# **[MS-CSS21E]:**

# **Internet Explorer Extensions to Cascading Style Sheets (CSS) 2.1 and DOM Level 2 Style Specifications**

Intellectual Property Rights Notice for Open Specifications Documentation

- **Technical Documentation.** Microsoft publishes Open Specifications documentation ("this documentation") for protocols, file formats, data portability, computer languages, and standards support. Additionally, overview documents cover inter-protocol relationships and interactions.
- **Copyrights**. This documentation is covered by Microsoft copyrights. Regardless of any other terms that are contained in the terms of use for the Microsoft website that hosts this documentation, you can make copies of it in order to develop implementations of the technologies that are described in this documentation and can distribute portions of it in your implementations that use these technologies or in your documentation as necessary to properly document the implementation. You can also distribute in your implementation, with or without modification, any schemas, IDLs, or code samples that are included in the documentation. This permission also applies to any documents that are referenced in the Open Specifications documentation.
- **No Trade Secrets**. Microsoft does not claim any trade secret rights in this documentation.
- **Patents**. Microsoft has patents that might cover your implementations of the technologies described in the Open Specifications documentation. Neither this notice nor Microsoft's delivery of this documentation grants any licenses under those patents or any other Microsoft patents. However, a given Open Specifications document might be covered by the Microsoft [Open](http://go.microsoft.com/fwlink/?LinkId=214445)  [Specifications Promise](http://go.microsoft.com/fwlink/?LinkId=214445) or the [Microsoft Community Promise.](http://go.microsoft.com/fwlink/?LinkId=214448) If you would prefer a written license, or if the technologies described in this documentation are not covered by the Open Specifications Promise or Community Promise, as applicable, patent licenses are available by contacting [iplg@microsoft.com.](mailto:iplg@microsoft.com)
- **License Programs**. To see all of the protocols in scope under a specific license program and the associated patents, visit the [Patent Map.](https://msdn.microsoft.com/en-us/openspecifications/dn750984)
- **Trademarks**. The names of companies and products contained in this documentation might be covered by trademarks or similar intellectual property rights. This notice does not grant any licenses under those rights. For a list of Microsoft trademarks, visit [www.microsoft.com/trademarks.](http://www.microsoft.com/trademarks)
- **Fictitious Names**. The example companies, organizations, products, domain names, email addresses, logos, people, places, and events that are depicted in this documentation are fictitious. No association with any real company, organization, product, domain name, email address, logo, person, place, or event is intended or should be inferred.

**Reservation of Rights**. All other rights are reserved, and this notice does not grant any rights other than as specifically described above, whether by implication, estoppel, or otherwise.

**Tools**. The Open Specifications documentation does not require the use of Microsoft programming tools or programming environments in order for you to develop an implementation. If you have access to Microsoft programming tools and environments, you are free to take advantage of them. Certain Open Specifications documents are intended for use in conjunction with publicly available standards specifications and network programming art and, as such, assume that the reader either is familiar with the aforementioned material or has immediate access to it.

Support. For questions and support, please contact [dochelp@microsoft.com.](mailto:dochelp@microsoft.com)

# **Revision Summary**

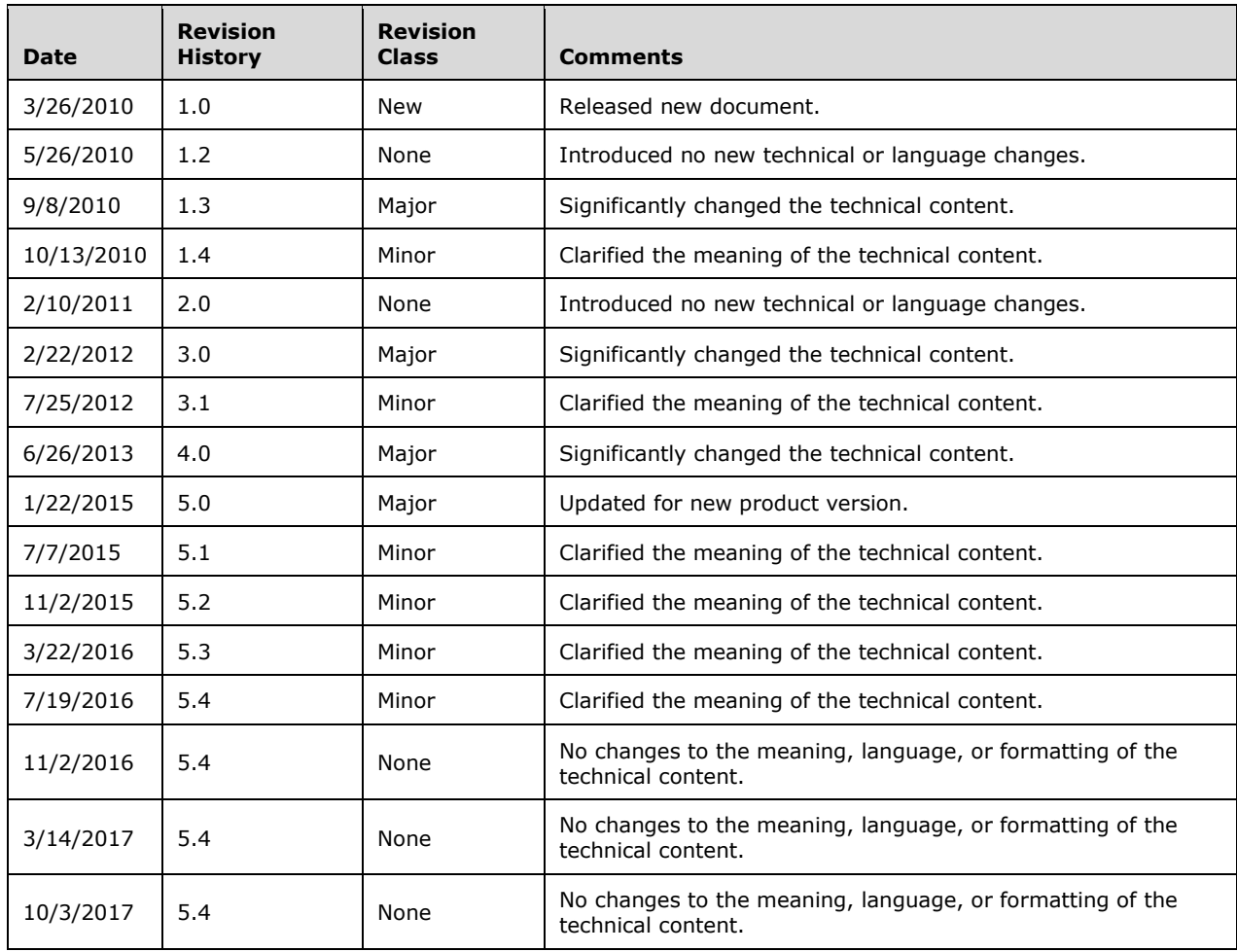

# **Table of Contents**

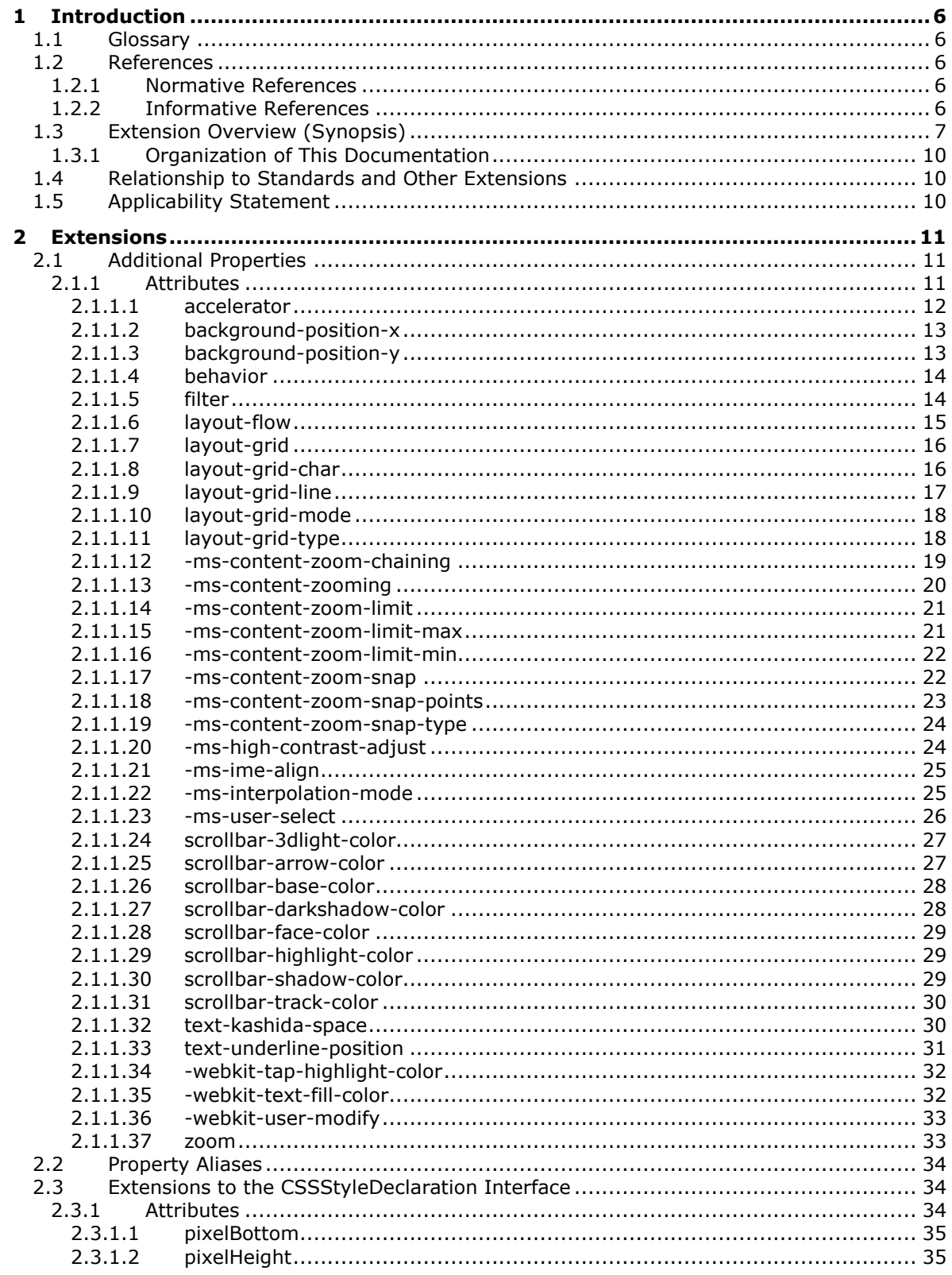

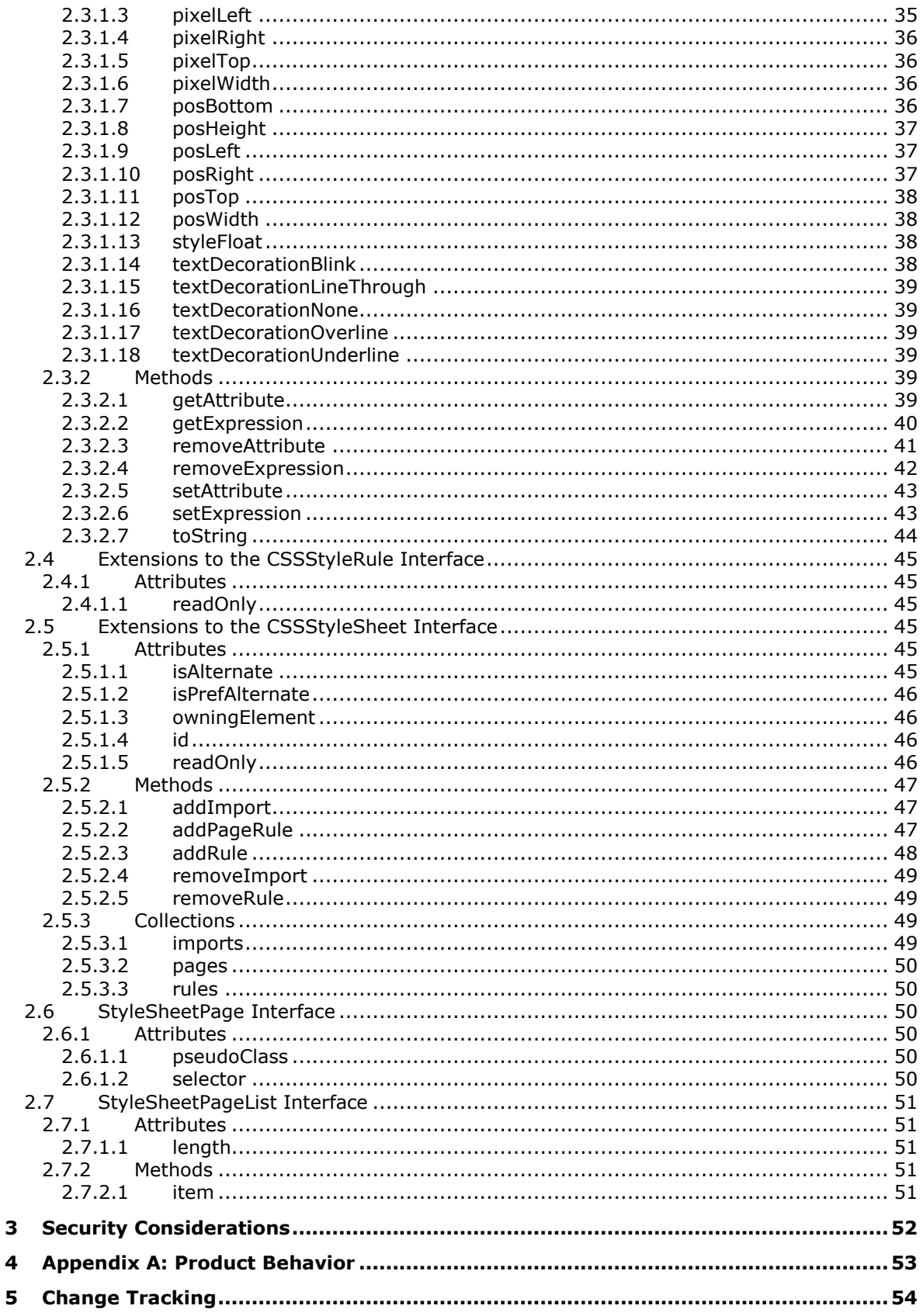

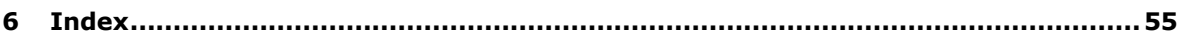

# <span id="page-5-0"></span>**1 Introduction**

This document describes extensions provided by Microsoft web browsers for the *Cascading Style Sheets Level 2 Revision 1 (CSS 2.1) Specification* [\[CSS-Level2-2009\],](https://go.microsoft.com/fwlink/?LinkId=182880) published 8 September 2009, and *Document Object Model (DOM) Level 2 Style Specification* [\[DOM Level 2 -](https://go.microsoft.com/fwlink/?LinkId=182710) Style], published 13 November 2000.

Section 2 of this specification is normative. All other sections and examples in this specification are informative.

### <span id="page-5-1"></span>**1.1 Glossary**

**MAY, SHOULD, MUST, SHOULD NOT, MUST NOT:** These terms (in all caps) are used as defined in [\[RFC2119\].](https://go.microsoft.com/fwlink/?LinkId=90317) All statements of optional behavior use either MAY, SHOULD, or SHOULD NOT.

### <span id="page-5-2"></span>**1.2 References**

Links to a document in the Microsoft Open Specifications library point to the correct section in the most recently published version of the referenced document. However, because individual documents in the library are not updated at the same time, the section numbers in the documents may not match. You can confirm the correct section numbering by checking the [Errata.](https://go.microsoft.com/fwlink/?linkid=850906)

### <span id="page-5-3"></span>**1.2.1 Normative References**

We conduct frequent surveys of the normative references to assure their continued availability. If you have any issue with finding a normative reference, please contact [dochelp@microsoft.com.](mailto:dochelp@microsoft.com) We will assist you in finding the relevant information.

[CSS-Level2-2009] World Wide Web Consortium, "Cascading Style Sheets Level 2 Revision 1 (CSS 2.1) Specification", W3C Candidate Recommendation 08 September 2009, [http://www.w3.org/TR/2009/CR-CSS2-20090908/](https://go.microsoft.com/fwlink/?LinkId=182880)

[DOM Level 2 - Style] World Wide Web Consortium, "Document Object Model (DOM) Level 2 Style Specification Version 1.0", W3C Recommendation 13 November 2000, [http://www.w3.org/TR/2000/REC-DOM-Level-2-Style-20001113/](https://go.microsoft.com/fwlink/?LinkId=182710)

[MS-CSS21] Microsoft Corporation, ["Internet Explorer Cascading Stylesheets \(CSS\) 2.1 Standards](%5bMS-CSS21%5d.pdf#Section_dbb3fd1b4d0c48999e87587d4f232a9e)  [Support Document"](%5bMS-CSS21%5d.pdf#Section_dbb3fd1b4d0c48999e87587d4f232a9e).

[RFC2119] Bradner, S., "Key words for use in RFCs to Indicate Requirement Levels", BCP 14, RFC 2119, March 1997, [http://www.rfc-editor.org/rfc/rfc2119.txt](https://go.microsoft.com/fwlink/?LinkId=90317)

### <span id="page-5-4"></span>**1.2.2 Informative References**

[DOM Level 2 - Core] World Wide Web Consortium, "Document Object Model (DOM) Level 2 Core Specification Version 1.0", W3C Recommendation 13 November 2000, [http://www.w3.org/TR/DOM-](https://go.microsoft.com/fwlink/?LinkId=182703)[Level-2-Core/](https://go.microsoft.com/fwlink/?LinkId=182703)

[DOM Level 2 - HTML] World Wide Web Consortium, "Document Object Model (DOM) Level 2 HTML Specification Version 1.0", W3C Recommendation 09 January 2003, [http://www.w3.org/TR/2003/REC-](https://go.microsoft.com/fwlink/?LinkId=182708)[DOM-Level-2-HTML-20030109/](https://go.microsoft.com/fwlink/?LinkId=182708)

[ECMA-262-1999] Ecma International, "ECMAScript Language Specification", Standard ECMA-262 3rd Edition - December 1999, [http://www.ecma-international.org/publications/files/ECMA-ST-](https://go.microsoft.com/fwlink/?LinkId=153655)[ARCH/ECMA-262,%203rd%20edition,%20December%201999.pdf](https://go.microsoft.com/fwlink/?LinkId=153655)

[ECMA-262/5] Ecma International, "ECMAScript Language Specification", Standard ECMA-262 5th Edition / December 2009, [http://www.ecma-international.org/publications/files/ECMA-ST-](https://go.microsoft.com/fwlink/?LinkId=185963)[ARCH/ECMA-262%205th%20edition%20December%202009.pdf](https://go.microsoft.com/fwlink/?LinkId=185963)

[HTML] World Wide Web Consortium, "HTML 4.01 Specification", W3C Recommendation 24 December 1999, [http://www.w3.org/TR/html4/](https://go.microsoft.com/fwlink/?LinkId=89880)

[MS-DOM2CEX] Microsoft Corporation, ["Microsoft XML Extensions to the Document Object Model](%5bMS-DOM2CEX%5d.pdf#Section_a6643286fa9d4ad1913cdc602fe9a9d7)  [\(DOM\) Level 2 Core Specification"](%5bMS-DOM2CEX%5d.pdf#Section_a6643286fa9d4ad1913cdc602fe9a9d7).

[MS-DOM2CE] Microsoft Corporation, ["Internet Explorer Extensions to the Document Object Model](%5bMS-DOM2CE%5d.pdf#Section_7e7551df5d2f4707b10ca9dcccb66aa7)  [\(DOM\) Level 2 Core Specification"](%5bMS-DOM2CE%5d.pdf#Section_7e7551df5d2f4707b10ca9dcccb66aa7).

[MS-DOM2EE] Microsoft Corporation, ["Internet Explorer Extensions to the Document Object Model](%5bMS-DOM2EE%5d.pdf#Section_fc95d4415a0247c09588e4ef5a9b6749)  [\(DOM\) Level 2 Events Specification"](%5bMS-DOM2EE%5d.pdf#Section_fc95d4415a0247c09588e4ef5a9b6749).

[MS-DOM2E] Microsoft Corporation, ["Internet Explorer Document Object Model \(DOM\) Level 2 Events](%5bMS-DOM2E%5d.pdf#Section_d5a3f4ce8ba14755b31a45b52595305d)  [Standards Support Document"](%5bMS-DOM2E%5d.pdf#Section_d5a3f4ce8ba14755b31a45b52595305d).

[MS-ES3EX] Microsoft Corporation, ["Microsoft JScript Extensions to the ECMAScript Language](%5bMS-ES3EX%5d.pdf#Section_a51500aa4fc543e2a79f2beac751f53a)  [Specification Third Edition"](%5bMS-ES3EX%5d.pdf#Section_a51500aa4fc543e2a79f2beac751f53a).

[MS-ES5EX] Microsoft Corporation, ["Internet Explorer Extensions to the ECMA-262 ECMAScript](%5bMS-ES5EX%5d.pdf#Section_a6028f4d030b49e4b128f0abac70912f)  [Language Specification \(Fifth Edition\)"](%5bMS-ES5EX%5d.pdf#Section_a6028f4d030b49e4b128f0abac70912f).

[MS-HTML401E] Microsoft Corporation, ["Internet Explorer Extensions to HTML 4.01 and DOM Level 2](%5bMS-HTML401E%5d.pdf#Section_6e91051f13504dac8429fd5ef3e9193c)  [HTML Specifications"](%5bMS-HTML401E%5d.pdf#Section_6e91051f13504dac8429fd5ef3e9193c).

[MSDN-DefaultBehaviors] Microsoft Corporation, "Default Behaviors Reference", DHTML Behaviors, [http://msdn.microsoft.com/en-us/library/ms531081\(VS.85\).aspx](https://go.microsoft.com/fwlink/?LinkId=185979)

[MSDN-VisualFilters] Microsoft Corporation, "Visual Filters and Transitions Reference", [http://msdn.microsoft.com/en-us/library/ms532853\(VS.85\).aspx](https://go.microsoft.com/fwlink/?LinkId=185980)

### <span id="page-6-0"></span>**1.3 Extension Overview (Synopsis)**

The extensions described in this document were selected for their applicability to [\[CSS-Level2-2009\]](https://go.microsoft.com/fwlink/?LinkId=182880) and [\[DOM Level 2 -](https://go.microsoft.com/fwlink/?LinkId=182710) Style].

The additional style attributes of **CSSStyleDeclaration** are organized based on sections of [CSS-Level2-2009] as follows:

### **Section 14, Colors and Backgrounds**

- [background-position-x](#page-12-0) (-ms-background-position-x)
- [background-position-y](#page-12-1) (-ms-background-position-y)

#### **Section 16, Text**

- [layout-flow](#page-14-0) (-ms-layout-flow)
- [layout-grid](#page-15-0) (-ms-layout-grid)
- [layout-grid-char](#page-15-1) (-ms-layout-grid-char)
- [layout-grid-line](#page-16-0) (-ms-layout-grid-line)
- [layout-grid-mode](#page-17-0) (-ms-layout-grid-mode)
- **[layout-grid-type](#page-17-1) (-ms-layout-grid-type)**
- [text-underline-position](#page-30-0) (-ms-text-underline-position)

### **Section 18, User Interface**

- [accelerator](#page-11-0) (-ms-accelerator)
- [-ms-interpolation-mode](#page-24-1)
- [scrollbar-3dlight-color](#page-26-0) (-ms-scrollbar-3dlight-color)
- [scrollbar-arrow-color](#page-26-1) (-ms-scrollbar-arrow-color)
- [scrollbar-base-color](#page-27-0) (-ms-scrollbar-base-color)
- [scrollbar-darkshadow-color](#page-27-1) (-ms-scrollbar-darkshadow-color)
- [scrollbar-face-color](#page-28-0) (-ms-scrollbar-face-color)
- [scrollbar-highlight-color](#page-28-1) (-ms-scrollbar-highlight-color)
- [scrollbar-shadow-color](#page-28-2) (-ms-scrollbar-shadow-color)
- [scrollbar-track-color](#page-29-0) (-ms-scrollbar-track-color)
- [-webkit-tap-highlight-color](#page-31-0)
- [-webkit-text-fill-color](#page-31-1)
- [zoom](#page-32-1) (-ms-zoom)
- \*\* Names in parentheses are synonyms available in IE8 Mode and IE9 Mode.

The additional DOM attributes and methods can be organized similarly, based on function.

### **Document Object Model**

- [CSSStyleDeclaration.getAttribute\(\)](#page-38-5)
- [CSSStyleDeclaration.removeAttribute\(\)](#page-40-0)
- [CSSStyleDeclaration.setAttribute\(\)](#page-42-0)

### **Dynamic Styles**

- [CSSStyleRule.readOnly](#page-44-2)
- [CSSStyleSheet.addImport\(\)](#page-46-1)
- [CSSStyleSheet.addPageRule\(\)](#page-46-2)
- [CSSStyleSheet.addRule\(\)](#page-47-0)
- [CSSStyleSheet.id](#page-45-2)
- [CSSStyleSheet.imports](#page-48-3)
- [CSSStyleSheet.isAlternate](#page-44-5)
- [CSSStyleSheet.isPrefAlternate](#page-45-0)
- [CSSStyleSheet.owningElement](#page-45-1)
- **[CSSStyleSheet.pages](#page-49-0)**
- [CSSStyleSheet.readOnly](#page-45-3)
- [CSSStyleSheet.removeImport\(\)](#page-48-0)
- [CSSStyleSheet.removeRule\(\)](#page-48-1)
- [CSSStyleSheet.rules](#page-49-1)
- [StyleSheetPage.pseudoClass](#page-49-4)
- [StyleSheetPage.selector](#page-49-5)
- [StyleSheetPageList.item\(\)](#page-50-4)
- [StyleSheetPageList.length](#page-50-2)

### **Visual Formatting**

- [CSSStyleDeclaration.pixelBottom](#page-34-0)
- [CSSStyleDeclaration.pixelHeight](#page-34-1)
- [CSSStyleDeclaration.pixelLeft](#page-34-2)
- [CSSStyleDeclaration.pixelRight](#page-35-0)
- **[CSSStyleDeclaration.pixelTop](#page-35-1)**
- [CSSStyleDeclaration.pixelWidth](#page-35-2)
- [CSSStyleDeclaration.posBottom](#page-35-3)
- [CSSStyleDeclaration.posHeight](#page-36-0)
- **[CSSStyleDeclaration.posLeft](#page-36-1)**
- [CSSStyleDeclaration.posRight](#page-36-2)
- [CSSStyleDeclaration.posTop](#page-37-0)
- [CSSStyleDeclaration.posWidth](#page-37-1)
- **[CSSStyleDeclaration.styleFloat](#page-37-2)**

### **Text**

- [CSSStyleDeclaration.textDecorationBlink](#page-37-3)
- [CSSStyleDeclaration.textDecorationLineThrough](#page-38-0)
- [CSSStyleDeclaration.textDecorationNone](#page-38-1)
- **[CSSStyleDeclaration.textDecorationOverline](#page-38-2)**
- [CSSStyleDeclaration.textDecorationUnderline](#page-38-3)

### **Special Functions**

- [CSSStyleDeclaration.getExpression\(\)](#page-39-0)
- [CSSStyleDeclaration.removeExpression\(\)](#page-41-0)
- [CSSStyleDeclaration.setExpression\(\)](#page-42-1)
- [CSSStyleDeclaration.toString\(\)](#page-43-0)

### <span id="page-9-0"></span>**1.3.1 Organization of This Documentation**

This document is organized as follows:

- **Interfaces**: The extensions are listed according to interface at the highest level.
- **Attributes, Methods, Collections**: The interface members are described at the next levels.

### <span id="page-9-1"></span>**1.4 Relationship to Standards and Other Extensions**

The following documents provide additional extensions.

- [\[MS-HTML401E\]:](%5bMS-HTML401E%5d.pdf#Section_6e91051f13504dac8429fd5ef3e9193c) Extensions to [\[HTML\]](https://go.microsoft.com/fwlink/?LinkId=89880) and the [\[DOM Level 2 -](https://go.microsoft.com/fwlink/?LinkId=182708) HTML] specifications.
- [\[MS-DOM2CE\]](%5bMS-DOM2CE%5d.pdf#Section_7e7551df5d2f4707b10ca9dcccb66aa7) and [\[MS-DOM2CEX\]:](%5bMS-DOM2CEX%5d.pdf#Section_a6643286fa9d4ad1913cdc602fe9a9d7) Extensions to the [\[DOM Level 2 -](https://go.microsoft.com/fwlink/?LinkId=182703) Core] specification for Windows Internet Explorer and Microsoft XML Core Services.
- [\[MS-DOM2EE\]:](%5bMS-DOM2EE%5d.pdf#Section_fc95d4415a0247c09588e4ef5a9b6749) Extensions to the [\[MS-DOM2E\]](%5bMS-DOM2E%5d.pdf#Section_d5a3f4ce8ba14755b31a45b52595305d) specification.
- [\[MS-ES3EX\]:](%5bMS-ES3EX%5d.pdf#Section_a51500aa4fc543e2a79f2beac751f53a) Extensions to the ECMAScript [\[ECMA-262-1999\]](https://go.microsoft.com/fwlink/?LinkId=153655) specification.
- [\[MS-ES5EX\]:](%5bMS-ES5EX%5d.pdf#Section_a6028f4d030b49e4b128f0abac70912f) Extensions to the ECMAScript [\[ECMA-262/5\]](https://go.microsoft.com/fwlink/?LinkId=185963) specification.

### <span id="page-9-2"></span>**1.5 Applicability Statement**

This document specifies a set of extensions to the [\[CSS-Level2-2009\]](https://go.microsoft.com/fwlink/?LinkId=182880) and [\[DOM Level 2 -](https://go.microsoft.com/fwlink/?LinkId=182710) Style] specifications. The extensions in this document provide access to some features that are unique to Windows Internet Explorer 7, Windows Internet Explorer 8, Windows Internet Explorer 9, Windows Internet Explorer 10, Internet Explorer 11, Internet Explorer 11 for Windows 10, and Microsoft Edge.

# <span id="page-10-0"></span>**2 Extensions**

This section specifies additional attributes and methods to elements from [\[CSS-Level2-2009\]](https://go.microsoft.com/fwlink/?LinkId=182880) and [\[DOM Level 2 -](https://go.microsoft.com/fwlink/?LinkId=182710) Style] that are available in Windows Internet Explorer 7, Windows Internet Explorer 8, Windows Internet Explorer 9, Windows Internet Explorer 10, Internet Explorer 11, Internet Explorer 11 for Windows 10, and Microsoft Edge.

The extensions are as follows:

- [Additional Properties](#page-10-1)
- [Property Aliases](#page-33-0)
- Extensions to the [CSSStyleDeclaration](#page-33-1) Interface
- Extensions to the [CSSStyleRule](#page-44-0) Interface
- Extensions to the [CSSStyleSheet](#page-44-3) Interface
- [StyleSheetPage](#page-49-2) Interface (a Microsoft extension)
- [StyleSheetPageList](#page-50-0) Interface (a Microsoft extension)

### <span id="page-10-1"></span>**2.1 Additional Properties**

This section lists CSS properties that are implemented by Microsoft web browsers in addition to those described in [\[CSS-Level2-2009\].](https://go.microsoft.com/fwlink/?LinkId=182880)

These properties also contribute attributes to the **CSS2Properties** interface defined in [\[DOM Level 2 -](https://go.microsoft.com/fwlink/?LinkId=182710) [Style\].](https://go.microsoft.com/fwlink/?LinkId=182710) Although this interface was not specifically implemented in Windows Internet Explorer, it is closely related to the **CSSStyleDeclaration** prototype object defined by Internet Explorer 8.

### <span id="page-10-2"></span>**2.1.1 Attributes**

The **CSSStyleDeclaration** interface has been extended with the following attributes:

- [accelerator](#page-11-0)
- [background-position-x](#page-12-0)
- [background-position-y](#page-12-1)
- [behavior](#page-13-0)
- [filter](#page-13-1)
- [layout-flow](#page-14-0)
- [layout-grid](#page-15-0)
- [layout-grid-char](#page-15-1)
- [layout-grid-line](#page-16-0)
- [layout-grid-mode](#page-17-0)
- [layout-grid-type](#page-17-1)
- [-ms-content-zoom-chaining](#page-18-0)
- **[-ms-content-zooming](#page-19-0)**
- [-ms-content-zoom-limit](#page-20-0)
- [-ms-content-zoom-limit-max](#page-20-1)
- [-ms-content-zoom-limit-min](#page-21-0)
- [-ms-content-zoom-snap](#page-21-1)
- [-ms-content-zoom-snap-points](#page-22-0)
- [-ms-content-zoom-snap-type](#page-23-0)
- [-ms-high-contrast-adjust](#page-23-1)
- [-ms-ime-align](#page-24-0)
- [-ms-interpolation-mode](#page-24-1)
- [-ms-user-select](#page-25-0)
- [scrollbar-3dlight-color](#page-26-0)
- [scrollbar-arrow-color](#page-26-1)
- [scrollbar-base-color](#page-27-0)
- [scrollbar-darkshadow-color](#page-27-1)
- [scrollbar-face-color](#page-28-0)
- [scrollbar-highlight-color](#page-28-1)
- [scrollbar-shadow-color](#page-28-2)
- [scrollbar-track-color](#page-29-0)
- [text-kashida-space](#page-29-1)
- [text-underline-position](#page-30-0)
- [-webkit-tap-highlight-color](#page-31-0)
- [-webkit-text-fill-color](#page-31-1)
- [-webkit-user-modify](#page-32-0)
- [zoom](#page-32-1)

### <span id="page-11-0"></span>**2.1.1.1 accelerator**

### **accelerator** of type DOMString, **read/write**

Sets or retrieves a string that indicates whether the object represents a keyboard shortcut. The object returns true if it is a keyboard shortcut; false otherwise.

When the option to "Hide keyboard navigation indicators until I use the Alt key" is enabled in the user's Display Properties, accelerators are not underlined until the user presses the ALT key.

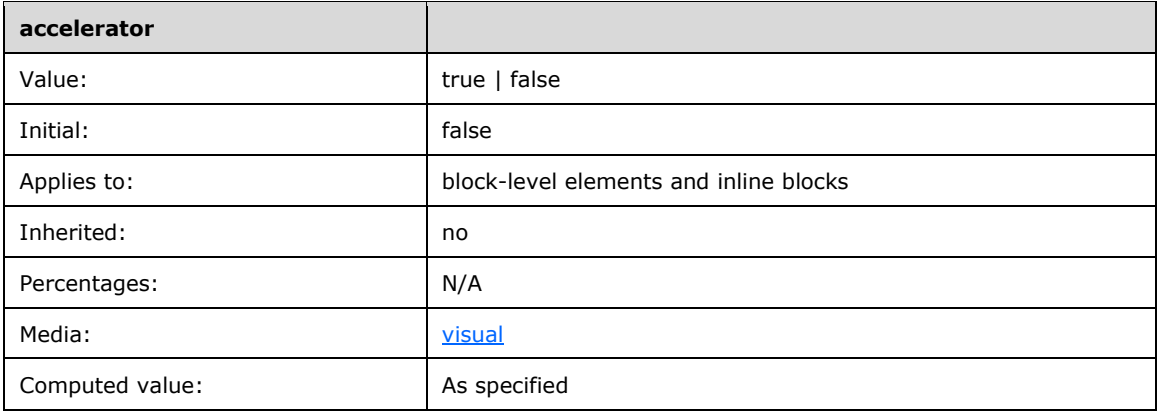

### <span id="page-12-0"></span>**2.1.1.2 background-position-x**

### **backgroundPositionX** of type DOMString**, read/write**

Sets or retrieves the x-coordinate of the **backgroundPosition** property. The string value can be in the form of an absolute units designator (cm, mm, in, pt, pc, px) or a relative units designator (em, ex, ch, rem, vw, vh, and vmin). It can also be in the form of a percentage or a horizontal alignment value.

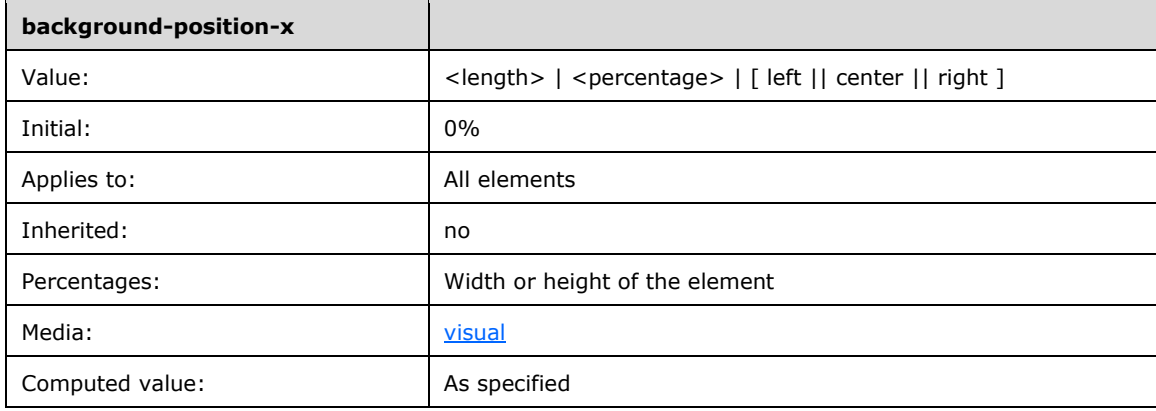

### <span id="page-12-1"></span>**2.1.1.3 background-position-y**

#### **backgroundPositionY** of type DOMString**, read/write**

Sets or retrieves the y-coordinate of the **backgroundPosition** property. The string value can be in the form of an absolute units designator (cm, mm, in, pt, pc, px) or a relative units designator (em, ex, ch, rem, vw, vh, and vmin). It can also be in the form of a percentage or a vertical alignment value.

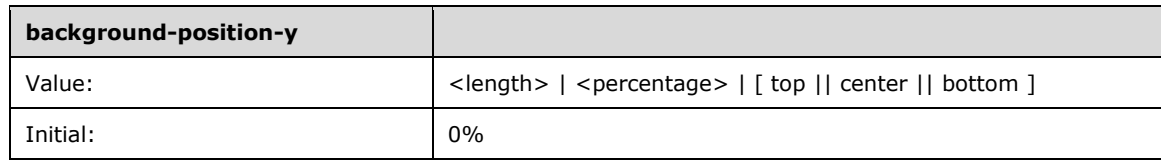

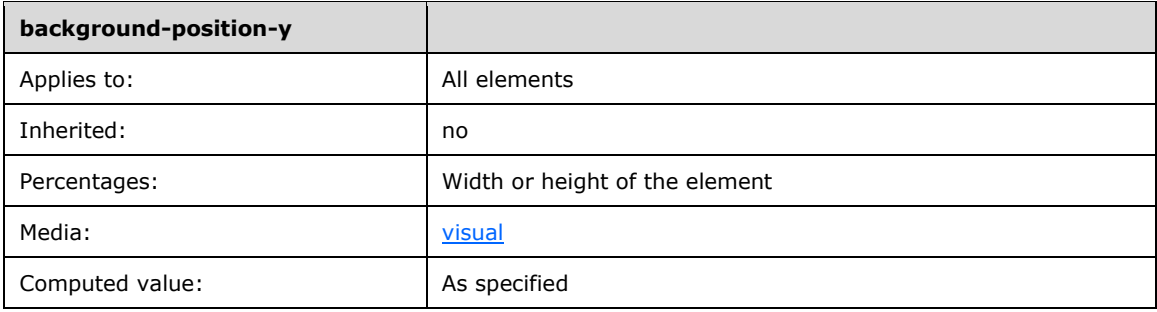

### <span id="page-13-0"></span>**2.1.1.4 behavior**

#### **behavior** of type DOMString**, read/write**

Sets or retrieves the location of the Dynamic HTML (DHTML) behavior. In a script implementation, the location can be an absolute or relative URL. In a binary implementation, the location is the **id** attribute specified for an **object** element. Default behaviors are identified by the string #default# plus behavior name.

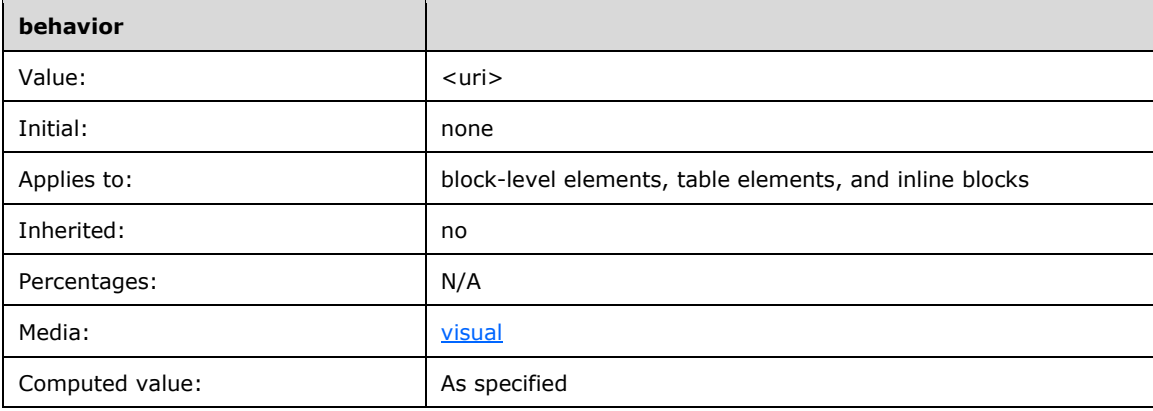

Values have the following meanings:

### **url(location)**

Script implementation of DHTML behavior, where location is absolute or relative URL.

### **url(#id)**

Binary implementation of DHMTL behavior, where id is the specified **id** attribute of the **OBJECT** element.

#### **url(#default#behaviorName)**

Internet Explorer built-in default behavior, identified by behaviorName. For more information, see [\[MSDN-DefaultBehaviors\].](https://go.microsoft.com/fwlink/?LinkId=185979)

**Note** behavior is not supported in IE11 Mode (All Versions).

### <span id="page-13-1"></span>**2.1.1.5 filter**

*Quirks Mode, IE7 Mode, IE8 Mode, and IE9 Mode (All Versions)*

#### **filter** of type DOMString**, read/write**

Sets or retrieves the filter or collection of filters applied to the object. Delimit multiple values with commas (,). In Internet Explorer 8, enclose the values in single quotation marks (') or double quotation marks (") when using **-ms-filter**.

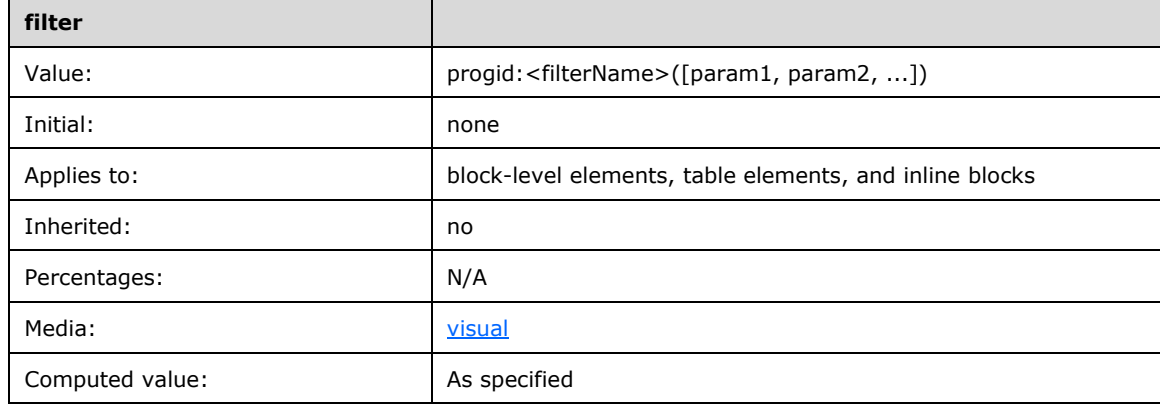

Values have the following meanings:

### **filterName**

Any filter listed in [\[MSDN-VisualFilters\].](https://go.microsoft.com/fwlink/?LinkId=185980)

#### **param**

Parameter values as defined by the named filter.

An object must have layout for the filter to render. The **hasLayout** feature of quirks mode and IE7 mode is described in [\[MS-CSS21\],](%5bMS-CSS21%5d.pdf#Section_dbb3fd1b4d0c48999e87587d4f232a9e) Appendix C: hasLayout.

### <span id="page-14-0"></span>**2.1.1.6 layout-flow**

*Note: Not available in EdgeHTML Mode*

### **layoutFlow** of type DOMString**, read/write**

Sets or retrieves the direction and flow of the content in the object.

The default value for this attribute is horizontal. In this mode, content in the object flows from left to right, and the next horizontal line is positioned underneath the previous line. This layout is used in most Roman-based documents. The other possible value for this attribute is vertical-ideographic. In this mode, content in the object flows from top to bottom, and the next vertical line appears to the left of the previous one. This layout is used in East Asian typography.

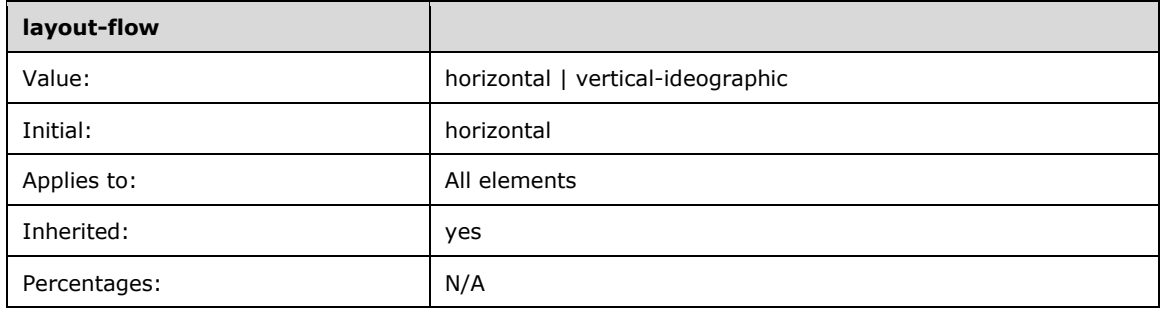

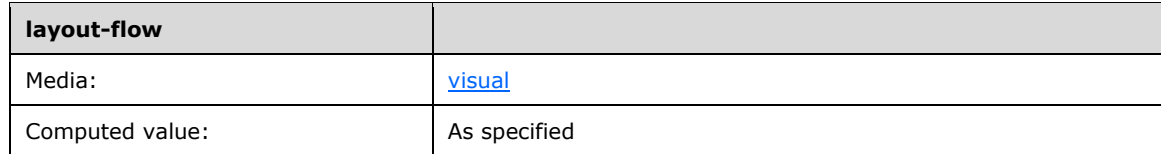

Values have the following meanings:

#### **horizontal**

Content in the object flows from left to right, top to bottom.

### **vertical-ideographic**

Content flows from top to bottom, and next vertical line appears to the left of the previous one.

### <span id="page-15-0"></span>**2.1.1.7 layout-grid**

*Note: Not available in EdgeHTML Mode*

#### **layoutGrid** of type DOMString**, read/write**

Sets or retrieves the composite document grid properties that specify the layout of text characters.

The property has a default value of both loose none none.

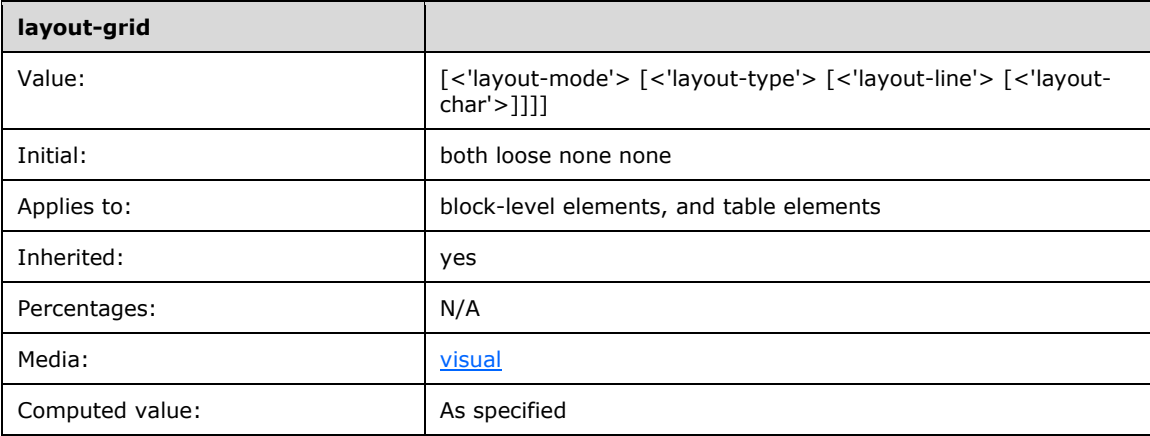

### <span id="page-15-1"></span>**2.1.1.8 layout-grid-char**

#### **layoutGridChar** of type DOMString**, read/write**

Sets or retrieves the size of the character grid used for rendering the text content of an element. This property has a default value of none. The other possible values are length, percentage, and auto.

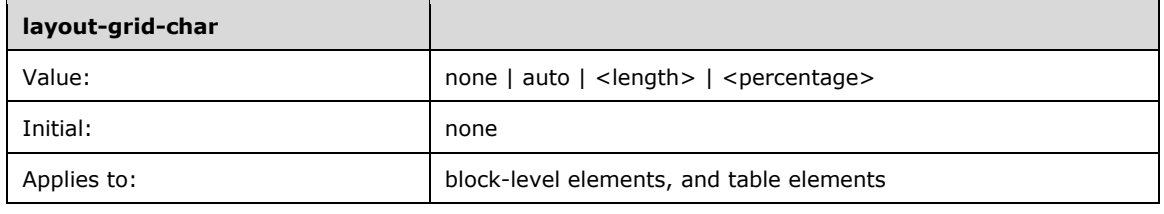

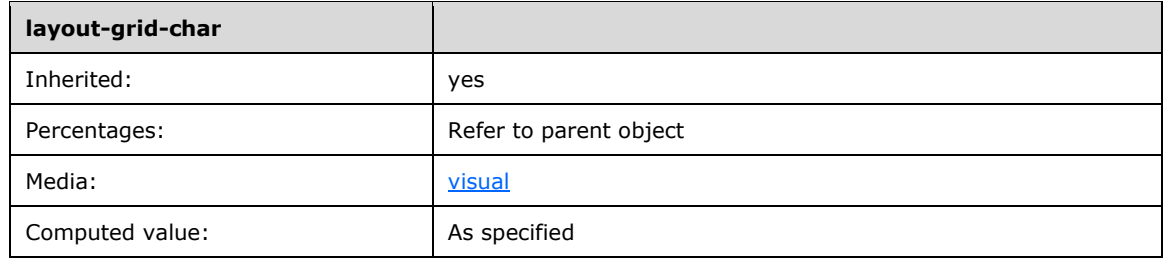

Values have the following meaning:

### **none**

Default. No character grid is set.

### **auto**

Largest character in the font is used to set the character grid.

### **<length>**

Floating-point number, followed by units designator.

### **<percentage>**

Integer, followed by percent sign (%).

### <span id="page-16-0"></span>**2.1.1.9 layout-grid-line**

### **layoutGridLine** of type DOMString**, read/write**

Sets or retrieves the line height value used for rendering the text content of an element. This property has a default value of none. The other possible values are length, percentage, and auto.

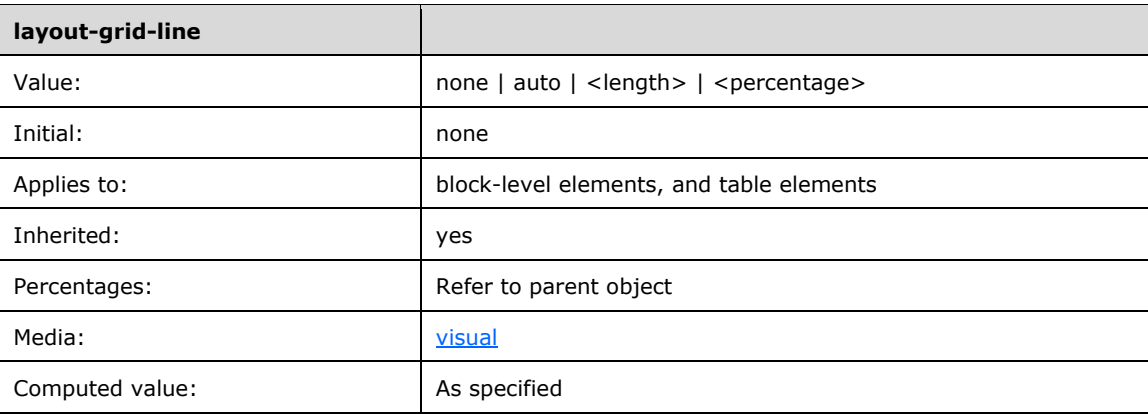

Values have the following meanings:

### **none**

Default. No line grid is set.

### **auto**

Largest character in the font is used to set the line height.

### **<length>**

Floating point number, followed by units designator.

### **<percentage>**

Integer, followed by percent sign (%).

### <span id="page-17-0"></span>**2.1.1.10 layout-grid-mode**

#### **layoutGridMode** of type DOMString**, read/write**

Sets or retrieves whether the text layout grid uses two dimensions. This property has a default value of both where both the line and char grids are enabled. The other possible values are none, line, and char.

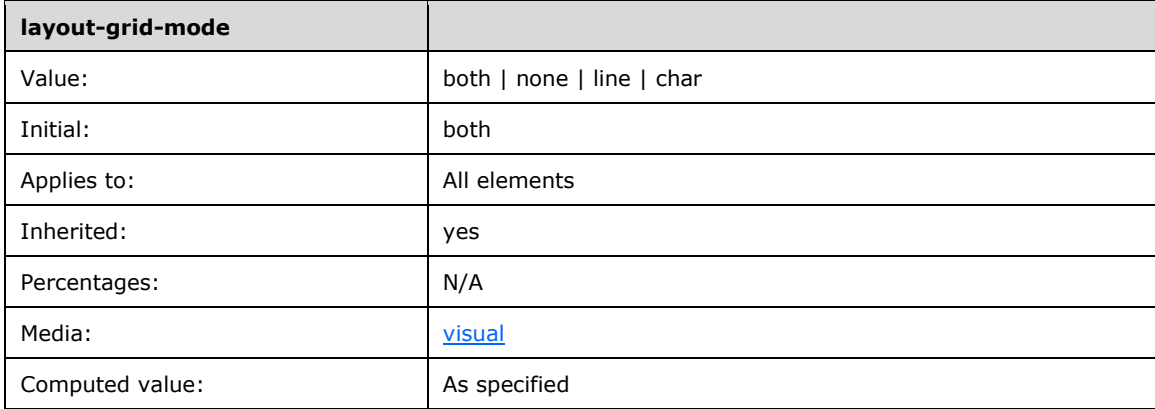

Values have the following meaning:

#### **both**

Default. Both char and line grid modes are enabled.

### **none**

No grid is used.

### **line**

Only a line grid is used. This is recommended for inline elements, such as **span**.

#### **char**

Only a character grid is used. This is recommended for block-level elements, such as **blockquote**.

### <span id="page-17-1"></span>**2.1.1.11 layout-grid-type**

#### **layoutGridType** of type DOMString**, read/write**

Sets or retrieves the gridline value used for rendering the text content of an element. This property has a default value of loose. The other possible values are strict and fixed.

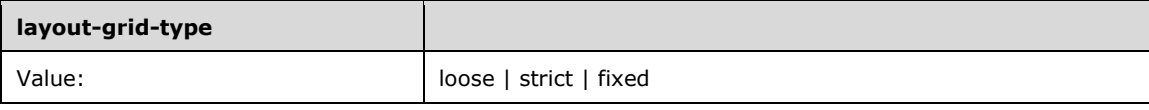

*18 / 55*

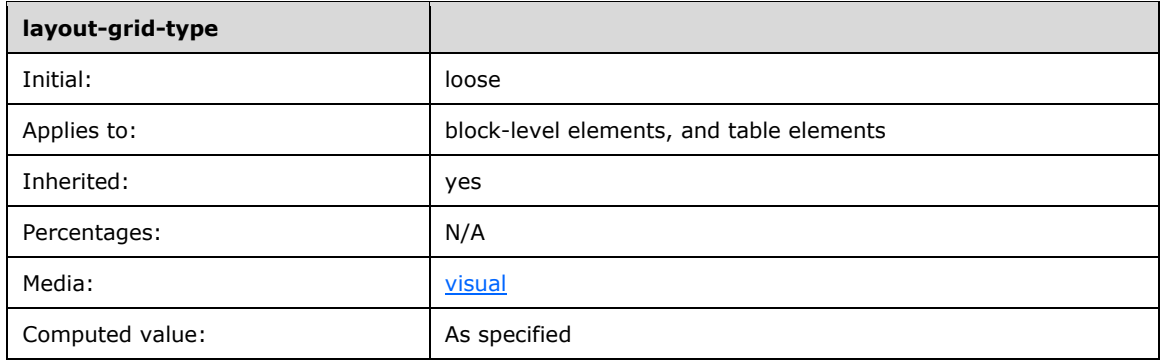

Values have the following meanings:

#### **loose**

Grid used for Japanese and Korean characters. In this mode, a constant width increment is applied to characters as follows:

- Wide characters and narrow kana characters are incremented to obtain an exact grid fit, as specified by the **layout-grid-char** property.
- Narrow characters, except connected and cursive characters, are incremented by half of the increment amount applied to wide characters.
- Other characters, including connected and cursive characters, are not incremented, and behave as if no character grid is set.

#### **strict**

Grid used for Chinese, as well as Japanese (Genko) and Korean characters. Only the ideographs, kanas, and wide characters are snapped to the grid. Other characters are rendered as usual, as though the **layout-grid-mode** attribute is set to none or line for text spans containing these characters. This mode also disables special text justification and character width adjustments normally applied to the element. Finally, if there is no line-break opportunity in a text span that exceeds the line boundary, the text is pushed to the next line and the last part of the previous line is left blank.

### **fixed**

Grid used for monospaced layout. The layout rules are as follows:

- All non-cursive characters are treated as equal; every character is centered within a single grid space by default.
- Runs of cursive characters are treated as strips; the same as in a strict grid.
- Justification or any other character-width changing behaviors are disabled.

### <span id="page-18-0"></span>**2.1.1.12 -ms-content-zoom-chaining**

*IE10 Mode, IE11 Mode, and EdgeHTML Mode (All Versions)*

### **msContentZoomChaining** of type DOMString**, read/write**

Sets or retrieves the value that determines the zoom behavior when a user hits the zoom limit during a manipulation.

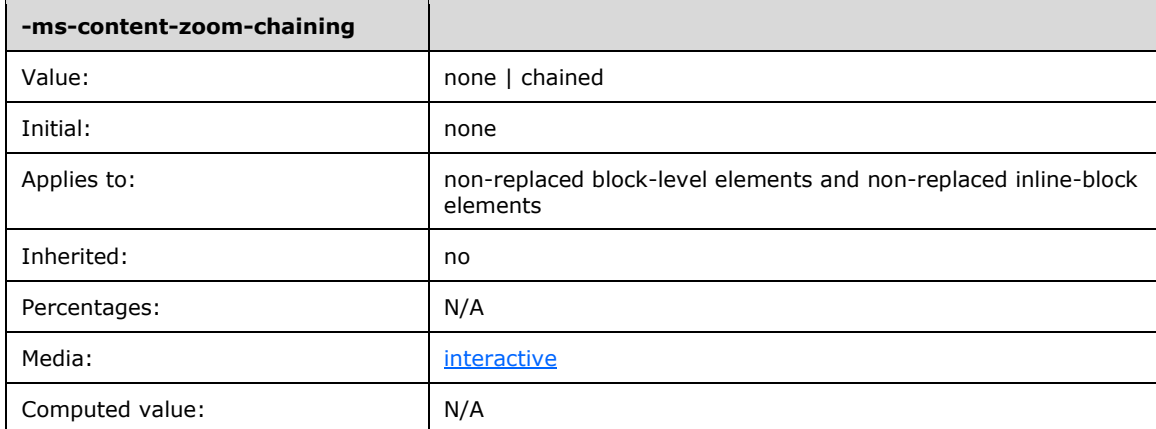

Values have the following meaning:

#### **none**

Initial value. A bounce effect is shown when the user hits a zoom limit during a manipulation.

#### **chained**

The nearest zoomable parent element begins zooming when the user hits a zoom limit during a manipulation. No bounce effect is shown.

### <span id="page-19-0"></span>**2.1.1.13 -ms-content-zooming**

*IE10 Mode, IE11 Mode, and EdgeHTML Mode (All Versions)*

#### **msContentZooming** of type DOMString**, read/write**

Sets or retrieves the value that determines whether zooming is enabled.

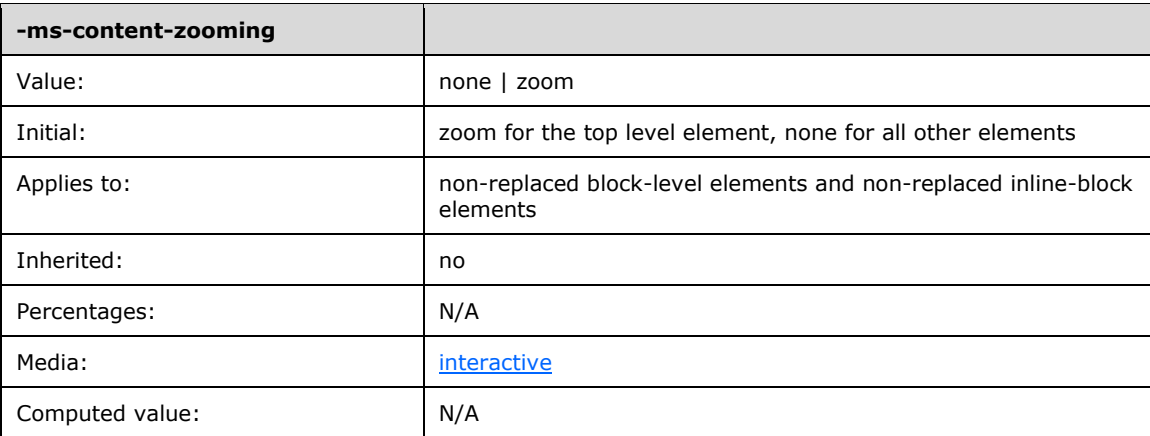

Values have the following meaning:

#### **none**

Initial value (all elements except top-level). The element is not zoomable.

#### **zoom**

Initial value (top-level element only). The element is zoomable.

### <span id="page-20-0"></span>**2.1.1.14 -ms-content-zoom-limit**

*IE10 Mode, IE11 Mode, and EdgeHTML Mode (All Versions)*

**msContentZoomLimit** of type DOMString**, read/write**

Sets or retrieves the values of the [-ms-content-zoom-limit-min](#page-21-0) and the [-ms-content-zoom-limit-max](#page-20-1) properties.

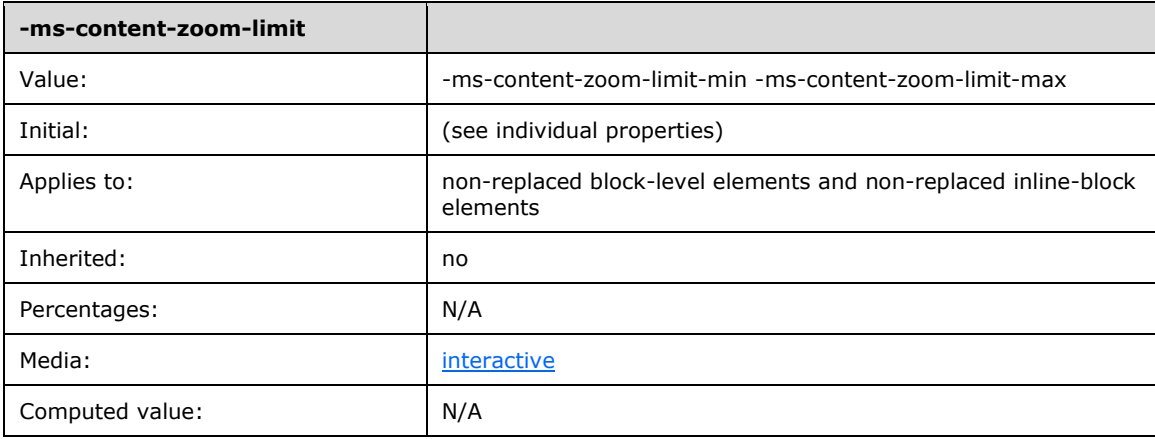

Values have the following meaning:

#### **-ms-content-zoom-limit-min**

Value of the -ms-content-zoom-limit-min property.

#### **-ms-content-zoom-limit-max**

Value of the -ms-content-zoom-limit-max property.

### <span id="page-20-1"></span>**2.1.1.15 -ms-content-zoom-limit-max**

*IE10 Mode, IE11 Mode, and EdgeHTML Mode (All Versions)*

#### **msContentZoomLimitMax** of type DOMString**, read/write**

Sets or retrieves the value that determines the maximum zoom factor.

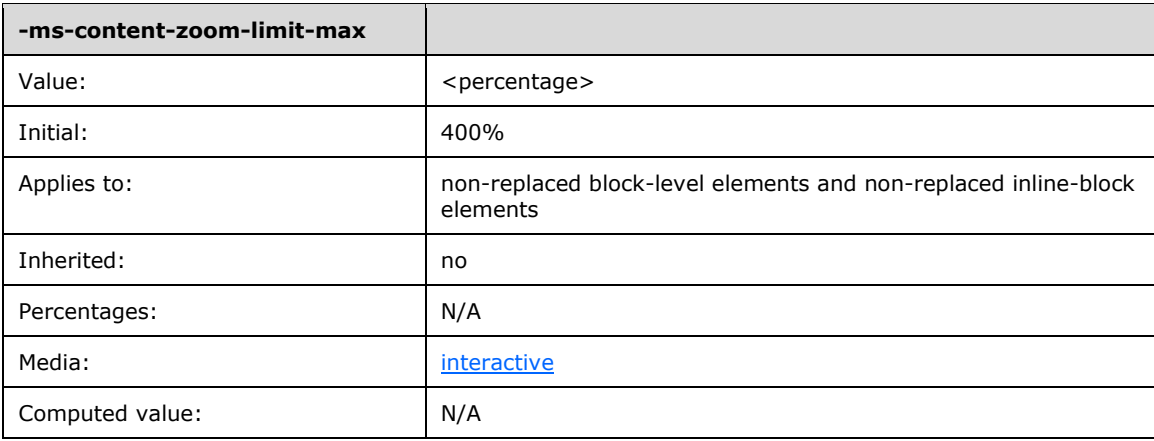

Values have the following meaning:

### **<percentage>**

The maximum zoom factor, specified as an integer followed by a percent sign (%).

### <span id="page-21-0"></span>**2.1.1.16 -ms-content-zoom-limit-min**

*IE10 Mode, IE11 Mode, and EdgeHTML Mode (All Versions)*

#### **msContentZoomLimitMin** of type DOMString**, read/write**

Sets or retrieves the value that determines the minimum zoom factor.

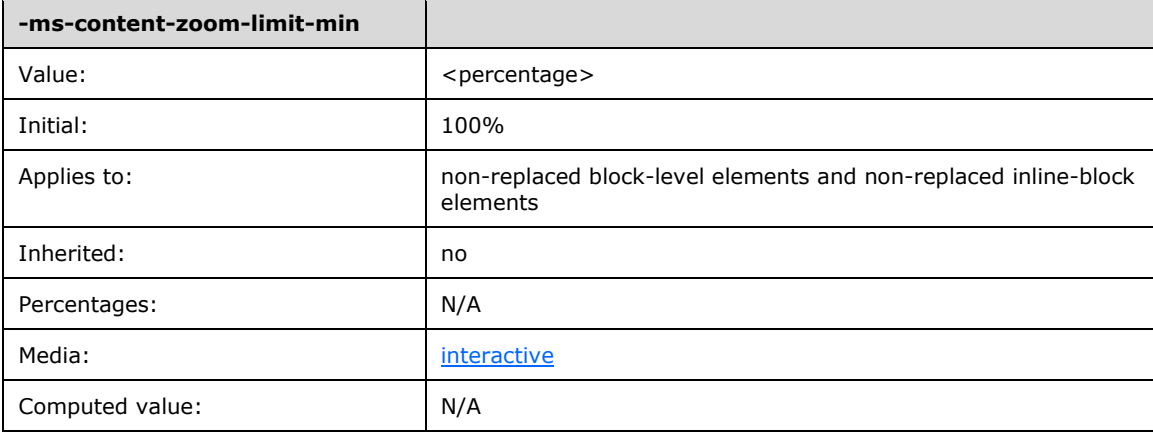

Values have the following meaning:

#### **<percentage>**

The minimum zoom factor, specified as an integer followed by a percent sign (%).

### <span id="page-21-1"></span>**2.1.1.17 -ms-content-zoom-snap**

*IE10 Mode, IE11 Mode, and EdgeHTML Mode (All Versions)*

#### **msContentZoomSnap** of type DOMString**, read/write**

Sets or retrieves the values of the [-ms-content-zoom-snap-type](#page-23-0) and [-ms-content-zoom-snap-points](#page-22-0) properties.

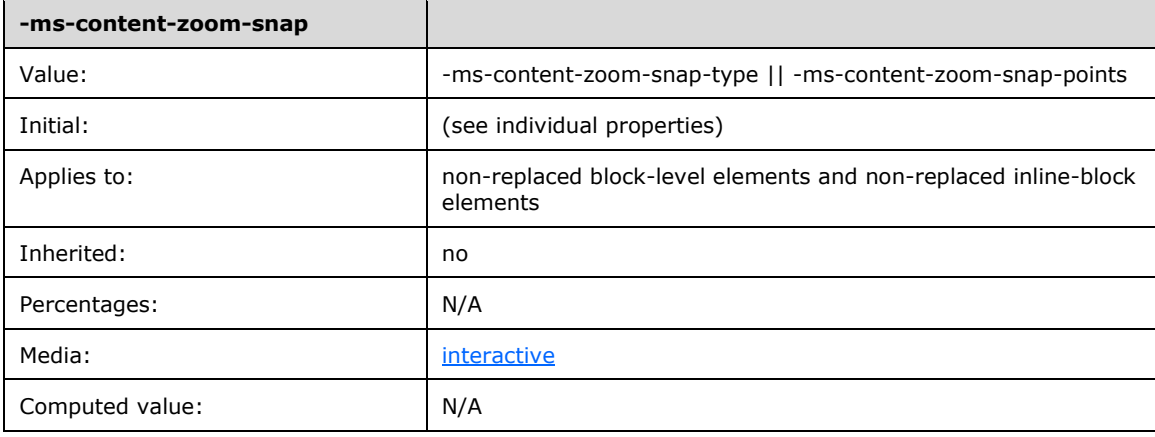

Values have the following meaning:

#### **-ms-content-zoom-snap-type**

Value of the -ms-content-zoom-snap-type property.

#### **-ms-content-zoom-snap-points**

Value of the -ms-content-zoom-snap-points property.

### <span id="page-22-0"></span>**2.1.1.18 -ms-content-zoom-snap-points**

*IE10 Mode, IE11 Mode, and EdgeHTML Mode (All Versions)*

#### **msContentZoomSnapPoints** of type DOMString**, read/write**

Sets or retrieves the values that determine where zoom snap-points are located.

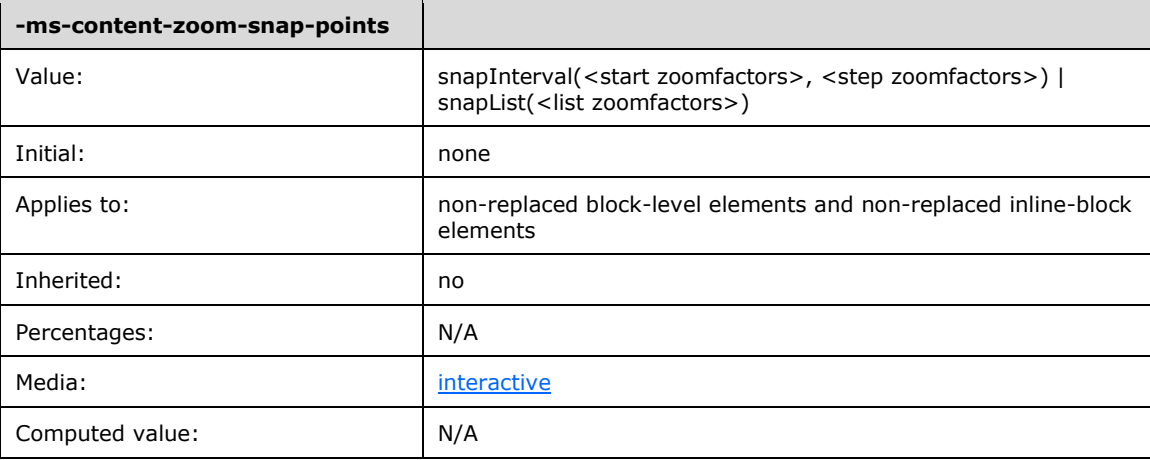

Values have the following meaning:

### **snapInterval(<start zoomfactors>, <step zoomfactors>)**

Specifies where the snap-points will be placed.

- <start zoomfactor> specifies where the first snap-point will be placed. This value is a number followed by a percent sign (%).
- <step zoomfactor> specifies the distance between subsequent snap-points, both zoomed in and zoomed out from the initial snap-point. This value is a number followed by a percent sign (%).

### **snapList(<list zoomfactors>)**

Specifies the position of individual snap-points as a comma-separated list of zoom factors (expressed as a number followed by a percent sign (%)).

- If any value specified in  $\langle$  list zoomfactors $>$  is less than that specified by the  $\langle$ -ms-content-zoom[limit-min](#page-21-0) property, the value of **-ms-content-zoom-limit-min** is used.
- If any value specified in <list zoomfactors> is greater than that specified by the [-ms-content](#page-20-1)[zoom-limit-max](#page-20-1) property, the value of **-ms-content-zoom-limit-max** is used.

### <span id="page-23-0"></span>**2.1.1.19 -ms-content-zoom-snap-type**

*IE10 Mode, IE11 Mode, and EdgeHTML Mode (All Versions)*

### **msContentZoomSnapType** of type DOMString**, read/write**

Sets or retrieves the value that determines how zooming is affected by defined snap-points.

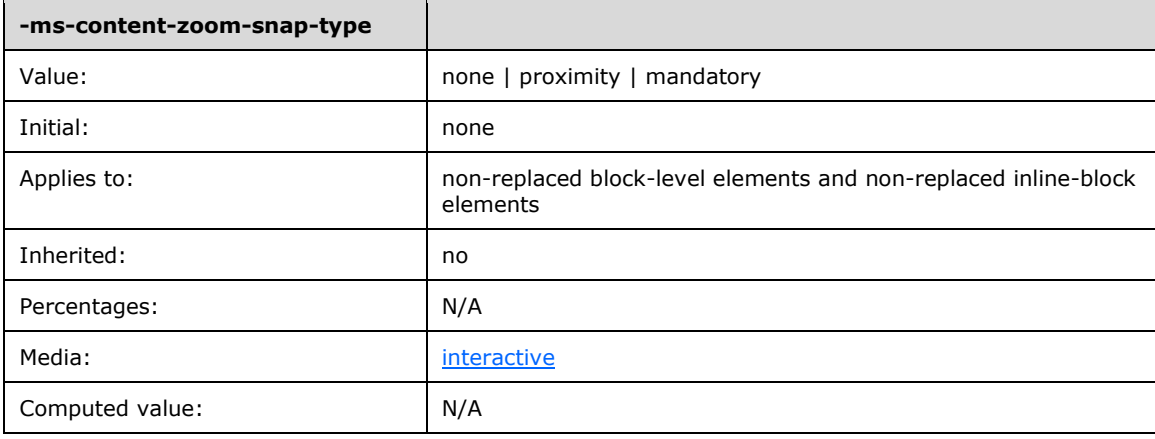

Values have the following meaning:

#### **none**

Initial value. Zooming is unaffected by any defined snap-points. After the contact is picked up, the content will continue to move with inertia.

#### **proximity**

The motion of the content after the contact is picked up may be adjusted if the content would normally stop "close enough" to a snap-point. This implies that it is possible for the content zoom factor to end up between snap-points.

#### **mandatory**

The motion of the content after the contact is picked up is always adjusted so that it lands on a snappoint. The snap-point that is selected is the one that is closest to where the content zoom factor would normally stop.

### <span id="page-23-1"></span>**2.1.1.20 -ms-high-contrast-adjust**

*IE10 Mode, IE11 Mode, and EdgeHTML Mode (All Versions)*

### **msHighContrastAdjust** of type DOMString**, read/write**

Sets or retrieves a value that indicates whether to override any Cascading Style Sheets (CSS) properties that would have been set in high contrast mode.

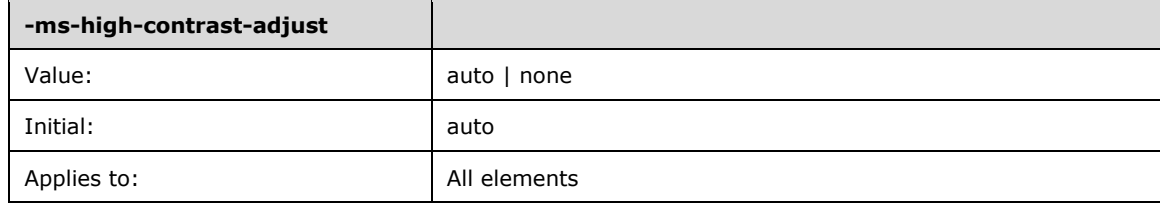

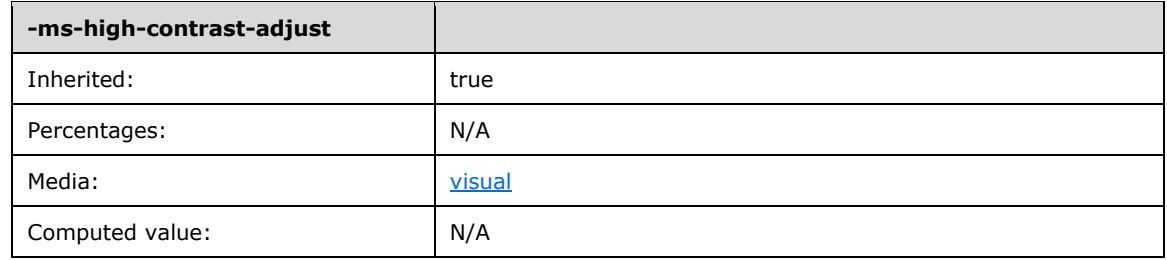

Values have the following meaning:

### **auto**

Indicates the applicable CSS properties *will* be adjusted when the system is in high contrast mode.

### **none**

Indicates the applicable CSS properties will *not* be adjusted when the system is in high contrast mode.

### <span id="page-24-0"></span>**2.1.1.21 -ms-ime-align**

*IE10 Mode, IE11 Mode, and EdgeHTML Mode (All Versions)*

### **msImeAlign** of type DOMString**, read/write**

Sets or retrieves the value that indicates the alignment of the Input Method Editor (IME) candidate window box relative to the element on which the IME composition is active.

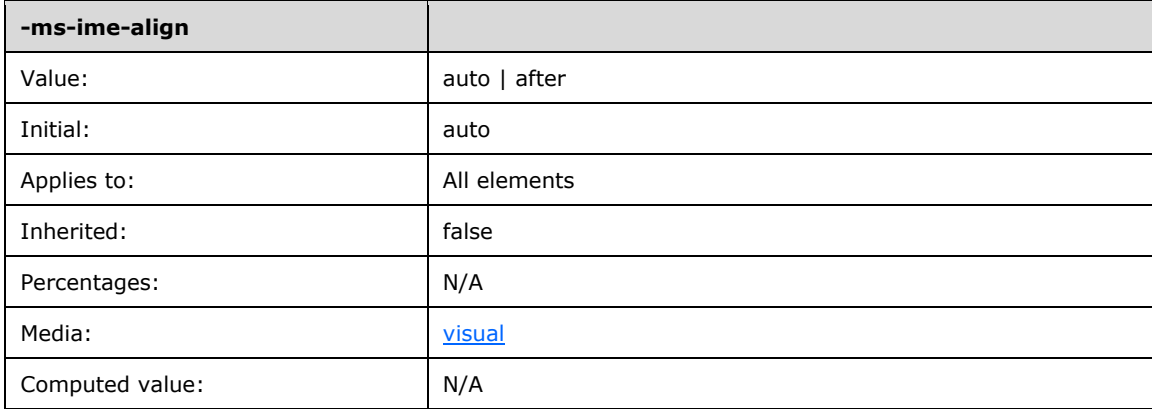

Values have the following meaning:

### **auto**

Initial value. The IME may align the candidate window in any manner.

### **after**

The IME should attempt to align the candidate window below the element (in left-to-right and right-toleft layouts).

### <span id="page-24-1"></span>**2.1.1.22 -ms-interpolation-mode**

*Note: Not available in EdgeHTML Mode*

### **msInterpolationMode** of type DOMString**, read/write**

Sets or retrieves the interpolation (resampling) method used to stretch images. This property has no default value.

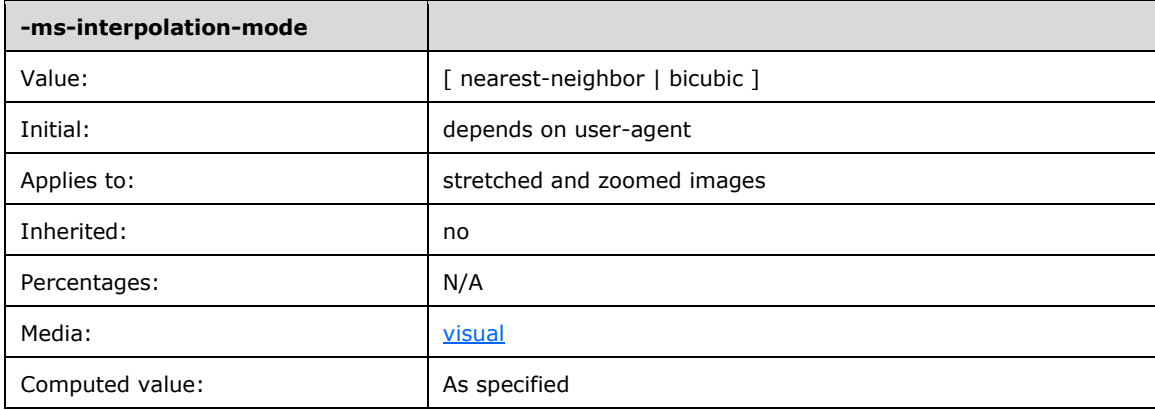

Values have the following meaning:

#### **nearest-neighbor**

Use nearest-neighbor (low-quality) interpolation.

#### **bicubic**

Use bicubic (high-quality) interpolation.

**Note** In Internet Explorer 7 at 100% zoom level, the default interpolation is nearest-neighbor; otherwise, bicubic mode is used. In Internet Explorer 8, bicubic is always used.

### <span id="page-25-0"></span>**2.1.1.23 -ms-user-select**

*IE10 Mode, IE11 Mode, and EdgeHTML Mode (All Versions)*

### **msUserSelect** of type DOMString**, read/write**

Sets or retrieves a keyword value that indicates where users are able to select text within an element.

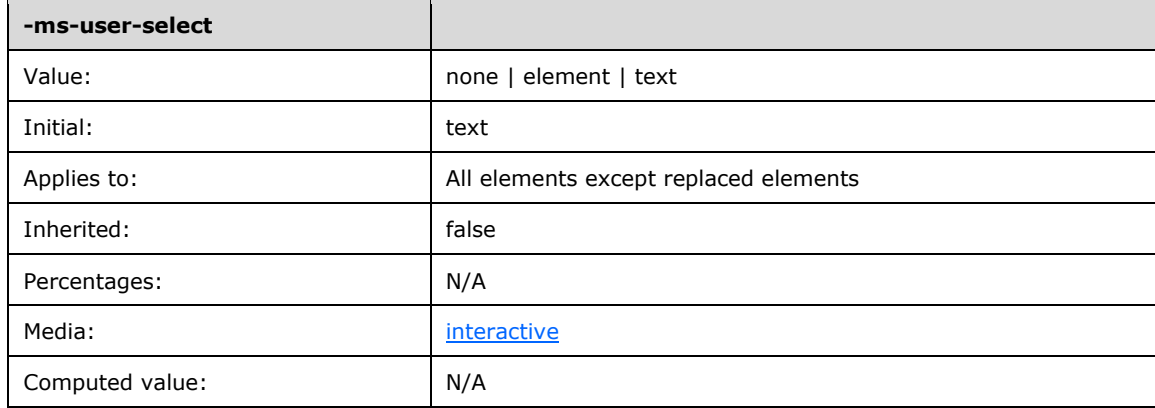

Values have the following meaning:

### **none**

Blocks selection from starting on that element. It will not block an existing selection from entering the element.

### **element**

Enables selection to start within the element; however, the selection is contained by the bounds of that element.

### **text**

Enables selection to start within the element and extend past the element's bounds.

### <span id="page-26-0"></span>**2.1.1.24 scrollbar-3dlight-color**

*IE9 Mode, IE10 Mode, and IE11 Mode (All Versions)*

### **scrollbar3dLightColor** of type DOMString**, read/write**

Sets or retrieves the color of the top and left edges of the scroll box and scroll arrows of a scroll bar. This property has no default value. Possible values for this attribute are any color name or RGB values.

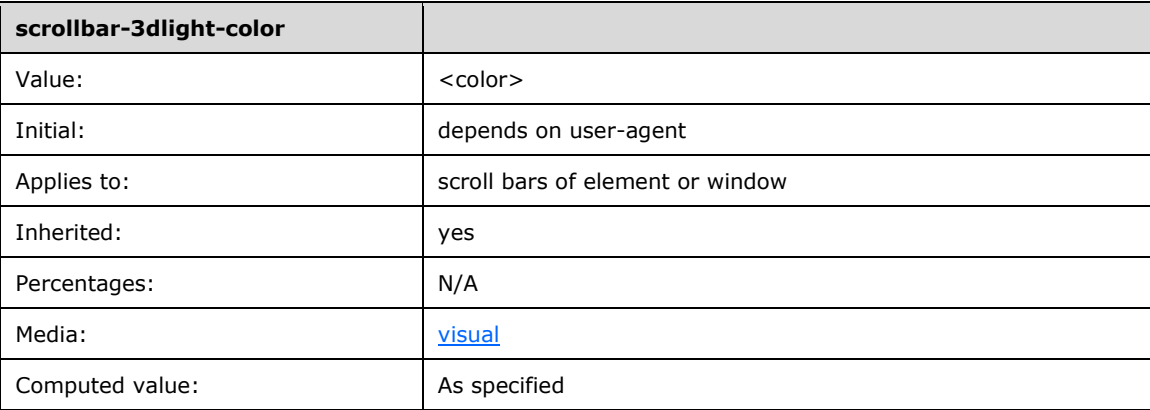

### <span id="page-26-1"></span>**2.1.1.25 scrollbar-arrow-color**

*Note: Not available in EdgeHTML Mode*

### **scrollbarArrowColor** of type DOMString**, read/write**

Sets or retrieves the color of the arrow elements of a scroll arrow. This property has no default value. Possible values for this attribute are any color name or RGB values.

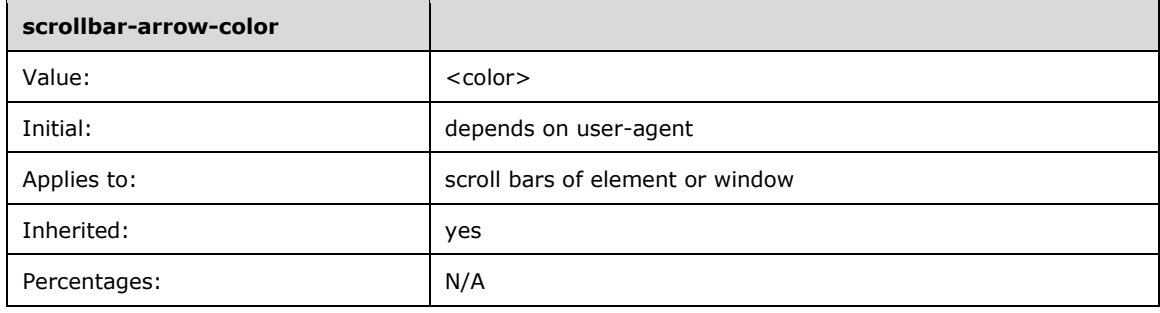

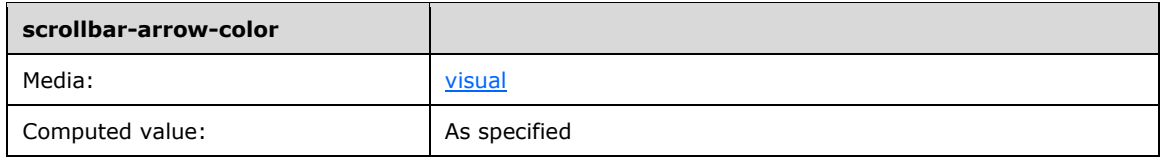

### <span id="page-27-0"></span>**2.1.1.26 scrollbar-base-color**

*Note: Not available in EdgeHTML Mode*

#### **scrollbarBaseColor** of type DOMString**, read/write**

Sets or retrieves the color of the main elements of a scroll bar, which include the scroll box, track, and scroll arrows. This property has no default value. Possible values for this attribute are any color name or RGB values.

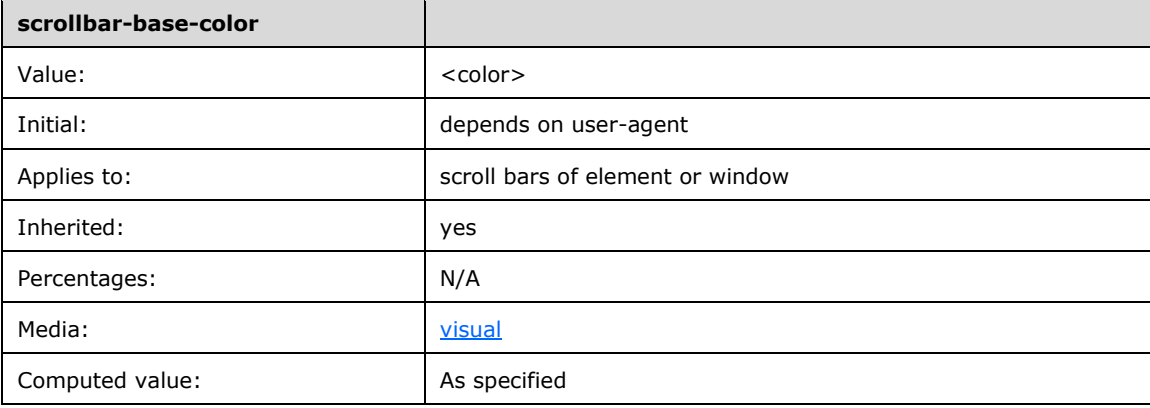

### <span id="page-27-1"></span>**2.1.1.27 scrollbar-darkshadow-color**

*Note: Not available in EdgeHTML Mode*

### **scrollbarDarkShadowColor** of type DOMString**, read/write**

Sets or retrieves the color of the gutter of a scroll bar. This property has no default value. Possible values for this attribute are any color name or RGB values.

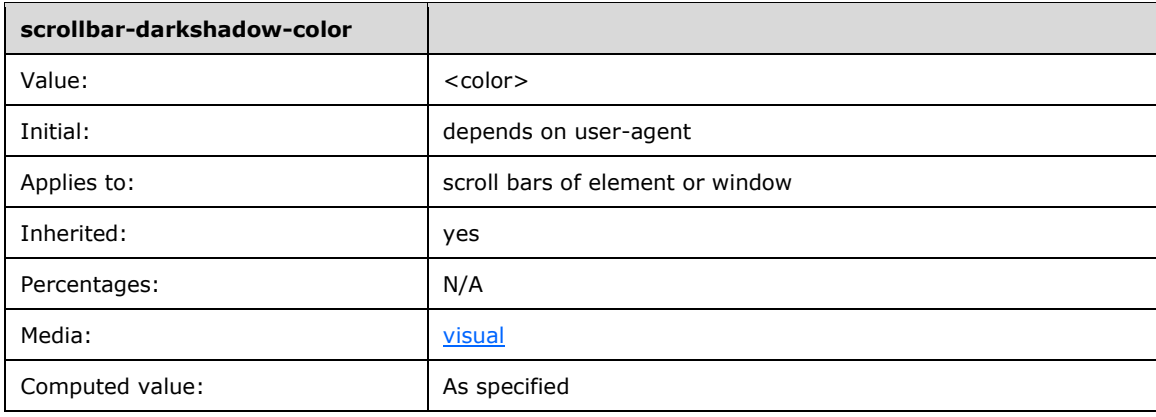

### <span id="page-28-0"></span>**2.1.1.28 scrollbar-face-color**

#### *Note: Not available in EdgeHTML Mode*

#### **scrollbarFaceColor** of type DOMString**, read/write**

Sets or retrieves the color of the scroll box and scroll arrows of a scroll bar. This property has no default value. Possible values for this attribute are any color name or RGB values.

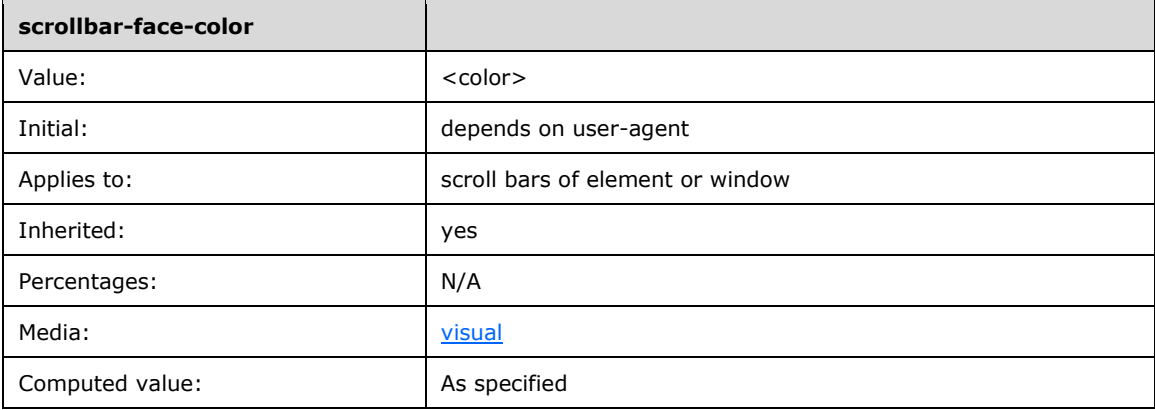

### <span id="page-28-1"></span>**2.1.1.29 scrollbar-highlight-color**

*Note: Not available in EdgeHTML Mode*

### **scrollbarHighlightColor** of type DOMString**, read/write**

Sets or retrieves the color of the top and left edges of the scroll box and scroll arrows of a scroll bar. This property has no default value. Possible values for this attribute are any color name or RGB values.

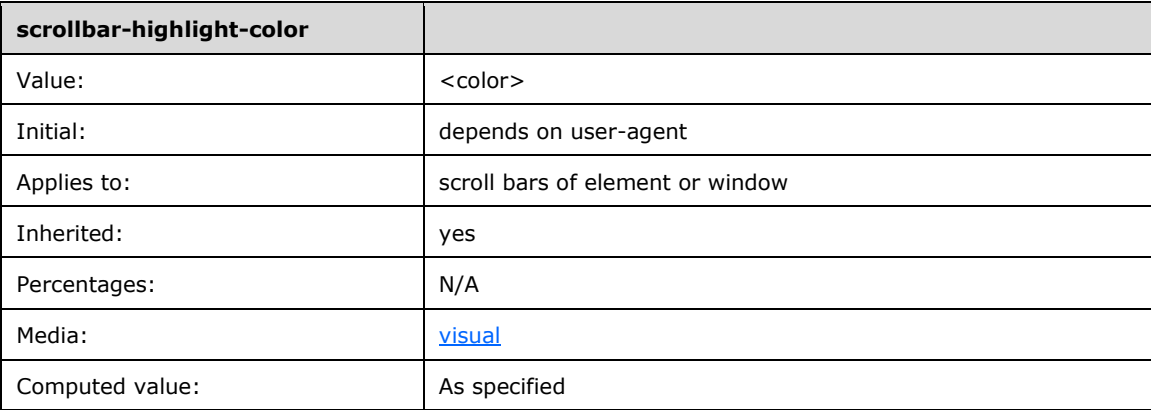

### <span id="page-28-2"></span>**2.1.1.30 scrollbar-shadow-color**

*Note: Not available in EdgeHTML Mode*

### **scrollbarShadowColor** of type DOMString**, read/write**

Sets or retrieves the color of the bottom and right edges of the scroll box and scroll arrows of a scroll bar. This property has no default value. Possible values for this attribute are any color name or RGB values.

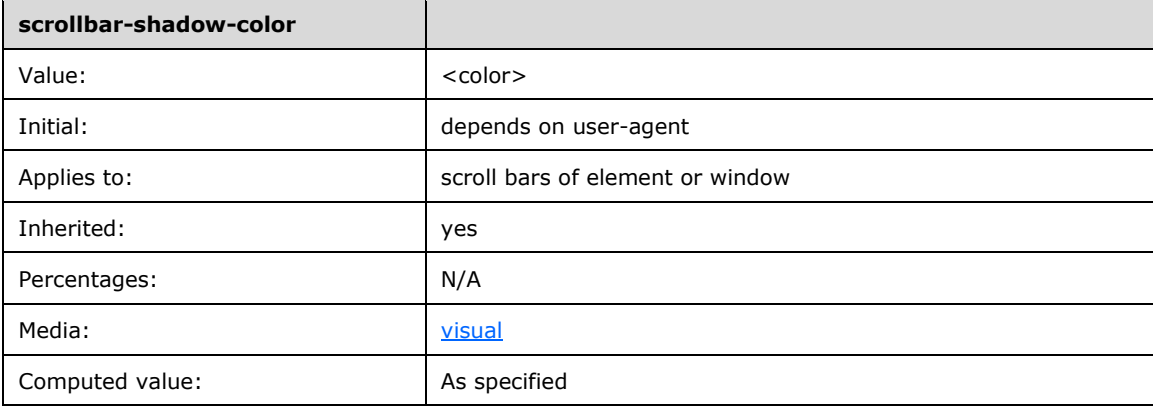

### <span id="page-29-0"></span>**2.1.1.31 scrollbar-track-color**

*Note: Not available in EdgeHTML Mode*

#### **scrollbarTrackColor** of type DOMString**, read/write**

Sets or retrieves the color of the track element of a scroll bar. This property has no default value. Possible values for this attribute are any color name or RGB values.

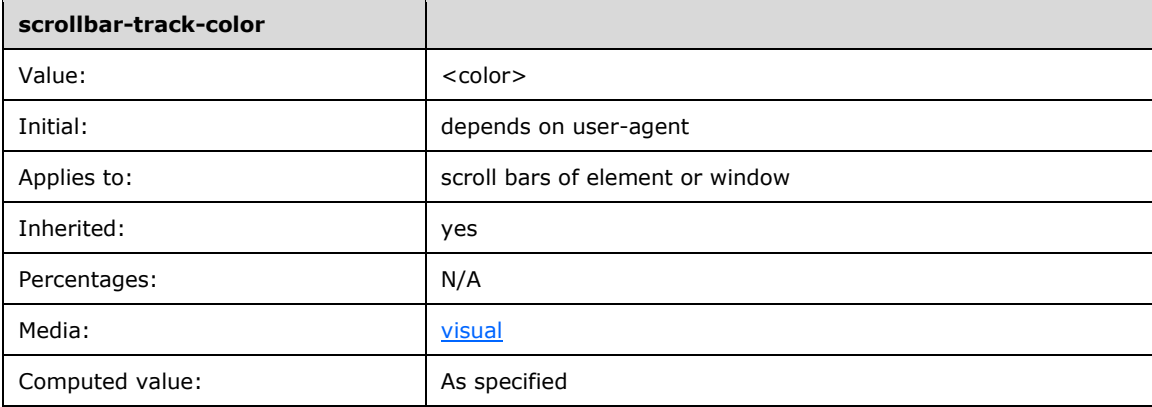

### <span id="page-29-1"></span>**2.1.1.32 text-kashida-space**

*All Modes (All Versions)*

#### **textKashidaSpace** of type DOMString**, read/write**

Deprecated. Sets or retrieves the ratio of kashida expansion to white space expansion when justifying lines of text in the object.

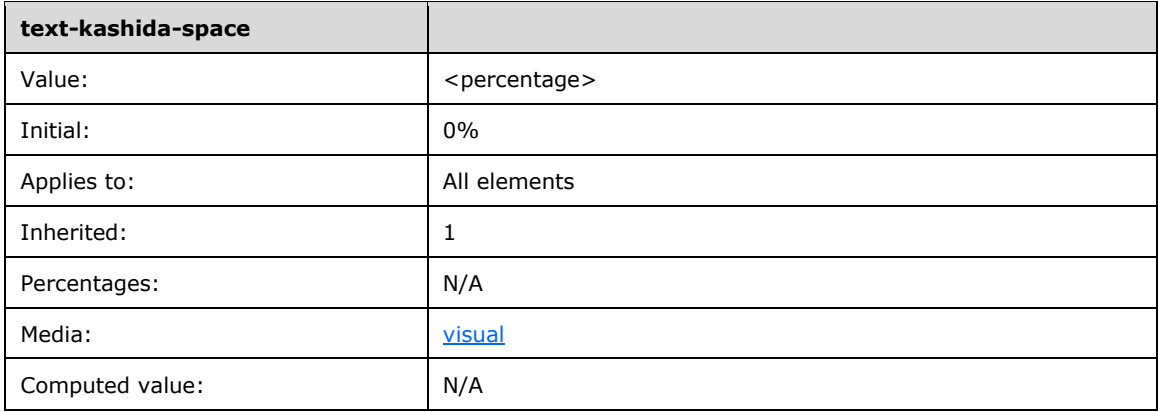

Values have the following meaning:

#### **<percentage>**

An integer, followed by a %. The value is the ratio of kashida expansion to white space expansion. 100% specifies kashida expansion only, and 0% specifies white space expansion only.

### <span id="page-30-0"></span>**2.1.1.33 text-underline-position**

#### **textunderlineposition** of type DOMString**, read/write**

Sets or retrieves the position of the underline decoration that is set through the **textDecoration** property of the object. This property has a default value of auto. The other possible values are above, below, and auto-pos.

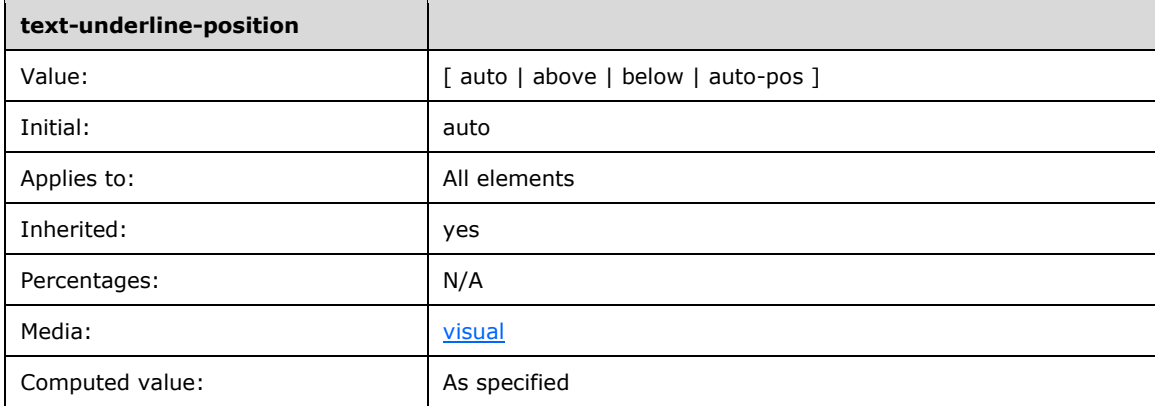

Values have the following meaning:

#### **auto**

Decoration appears above the text if the **lang** attribute is set to ja, which is the language code abbreviation for Japanese, and the **-ms-writing-mode** attribute is set to tb-rl, which causes vertical inline text progression. If not, the decoration appears below the text.

#### **above**

Decoration appears above the text.

### **below**

Decoration appears below the text.

### **auto-pos**

Same as auto.

### <span id="page-31-0"></span>**2.1.1.34 -webkit-tap-highlight-color**

### **webkitTapHighlightColor** of type DOMString**, read/write**

Sets or retrieves the highlight color shown when the user taps a link or a JavaScript clickable element.

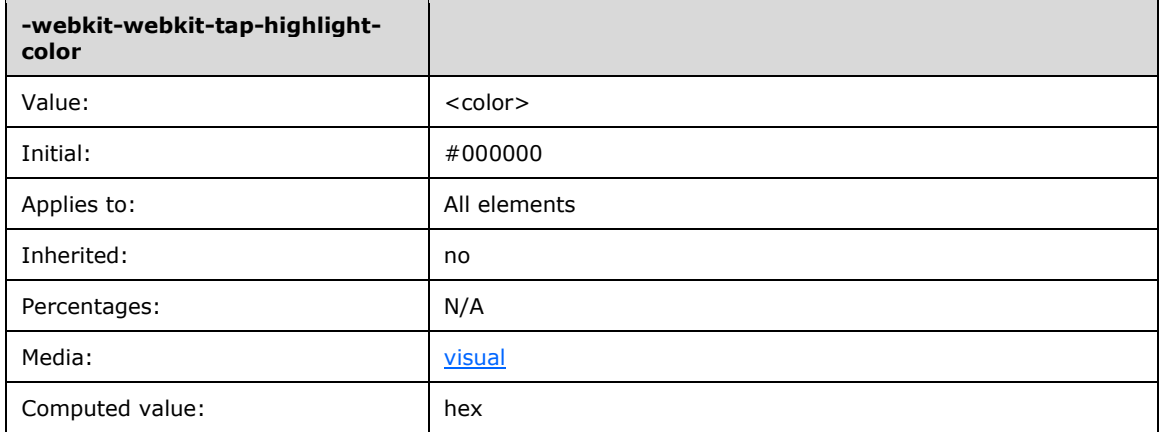

Values have the following meaning:

### **<color>**

A supported color value.

### <span id="page-31-1"></span>**2.1.1.35 -webkit-text-fill-color**

### **webkitTextFillColor** of type DOMString**, read/write**

Sets or retrieves a fill color for text. If not specified, the color specified by the <color>

A supported color value property is used.

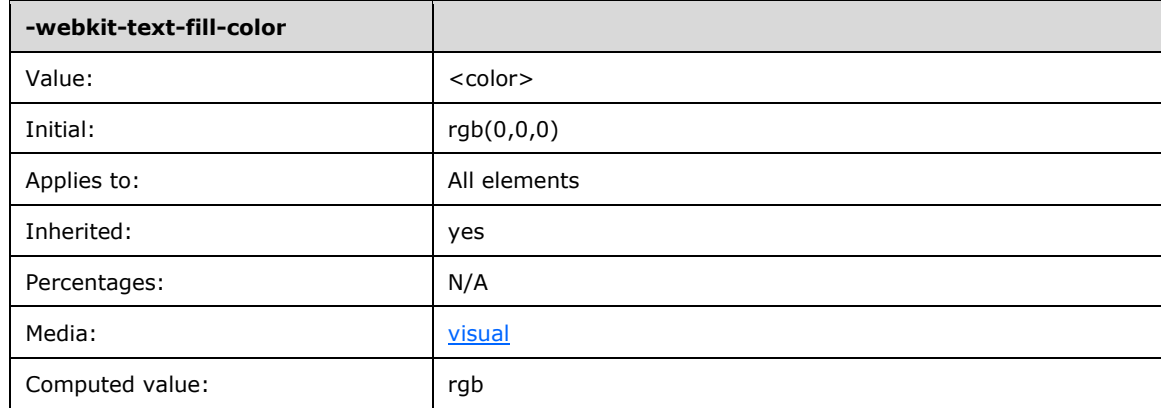

#### **<color>**

A supported color value.

### <span id="page-32-0"></span>**2.1.1.36 -webkit-user-modify**

#### **webkitUserModify** of type DOMString**, read/write**

Sets or retrieves a value that determines whether or not the content of an element can be edited by a user.

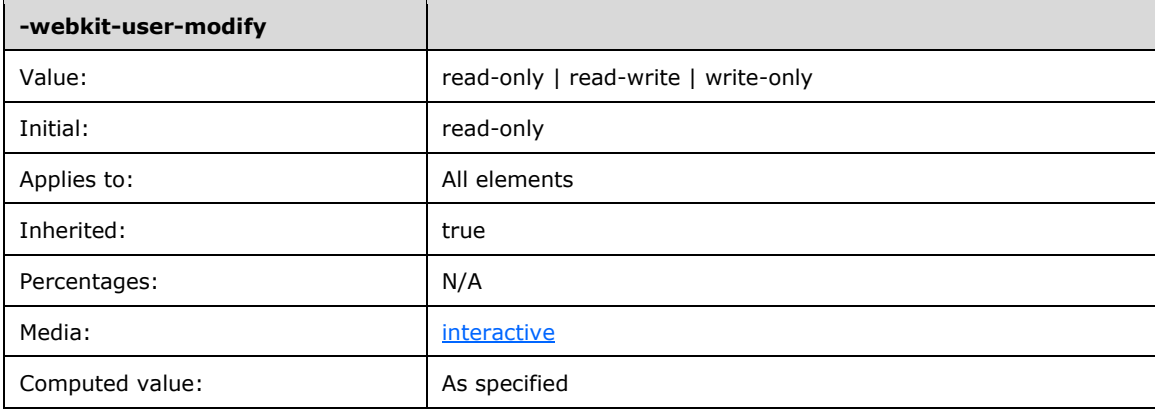

Values have the following meaning:

#### **read-only**

Default value. Content is read-only.

#### **read-write**

The user is able to read and write content.

### **write-only**

The user is able to edit the content, but not to read it.

### <span id="page-32-1"></span>**2.1.1.37 zoom**

**zoom** of type Integer or DOMString**, read/write**

Sets or retrieves the magnification scale of the object. This property has a default value of normal. The other possible values are number and percentage.

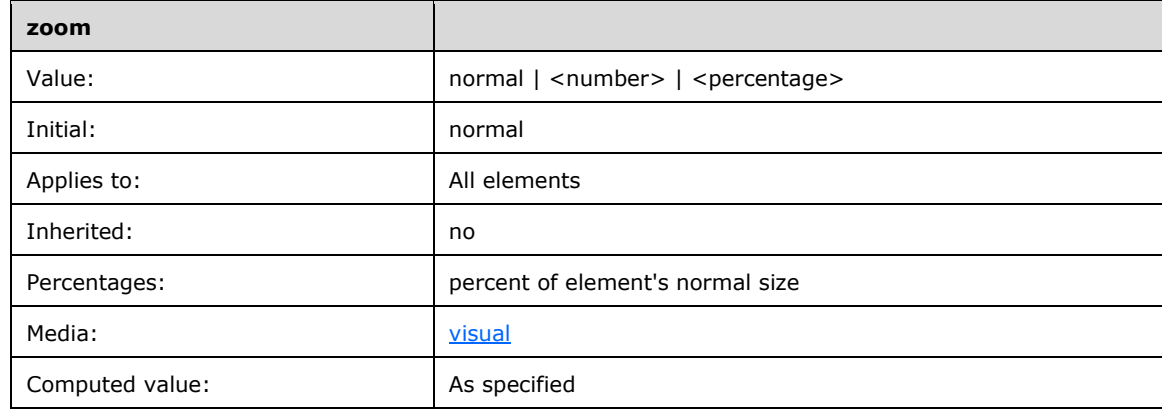

Values have the following meaning:

### **normal**

No zoom. The object renders at normal magnification.

### **<number>**

Floating-point number that specifies the scale, where 1.0 is normal.

### **<percentage>**

The value is a percentage of the scale, where 100% is normal.

### <span id="page-33-0"></span>**2.2 Property Aliases**

The following table is a list property-alias pairs. For each of these pairs, the property is a CSS property or Microsoft CSS extension, and the alias is the name of a CSS extension implemented by another vendor. When the CSS parser encounters one of these aliases, it treats it exactly as it would treat the corresponding property.

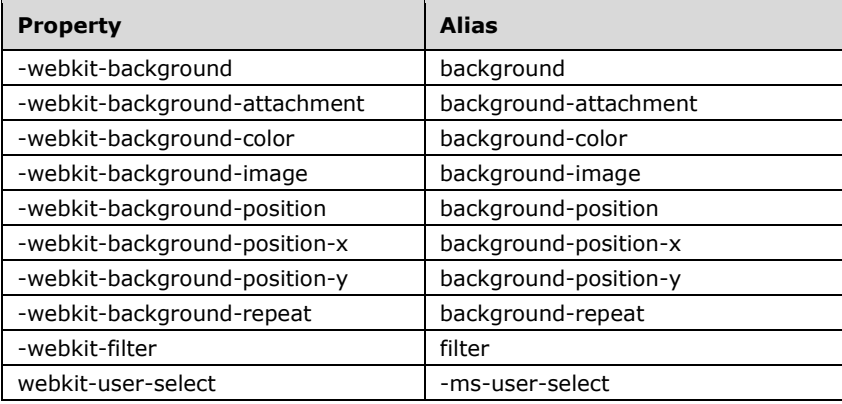

### <span id="page-33-1"></span>**2.3 Extensions to the CSSStyleDeclaration Interface**

This section lists extensions to the **CSSStyleDeclaration** interface defined in [\[DOM Level 2 -](https://go.microsoft.com/fwlink/?LinkId=182710) Style].

The **CSSStyleDeclaration** interface as implemented in Internet Explorer defines the properties and methods inherited by objects in the **CSSStyleDeclaration** prototype chain.

### <span id="page-33-2"></span>**2.3.1 Attributes**

The **CSSStyleDeclaration** interface has been extended with the following attributes:

- [pixelBottom](#page-34-0)
- [pixelHeight](#page-34-1)
- [pixelLeft](#page-34-2)
- [pixelRight](#page-35-0)
- [pixelTop](#page-35-1)
- [pixelWidth](#page-35-2)
- [posBottom](#page-35-3)
- [posHeight](#page-36-0)
- [posLeft](#page-36-1)
- [posRight](#page-36-2)
- [posTop](#page-37-0)
- [posWidth](#page-37-1)
- [styleFloat](#page-37-2)
- [textDecorationBlink](#page-37-3)
- [textDecorationLineThrough](#page-38-0)
- **[textDecorationNone](#page-38-1)**
- [textDecorationOverline](#page-38-2)
- [textDecorationUnderline](#page-38-3)

### <span id="page-34-0"></span>**2.3.1.1 pixelBottom**

*Note: Not available in EdgeHTML Mode*

#### **pixelBottom** of type integer**, read/write**

Sets or retrieves the bottom position of the object in relation to the bottom of the next positioned object in the document hierarchy.

The value is interpreted to be in pixels and reflects the value of the bottom attribute.

A DHTML expression is a valid value for quirks mode and IE7 mode.

This property has no default value.

### <span id="page-34-1"></span>**2.3.1.2 pixelHeight**

*Note: Not available in EdgeHTML Mode*

### **pixelHeight** of type integer**, read/write**

Sets or retrieves the height of the object.

The value is interpreted to be in pixels and reflects the value of the height attribute.

A DHTML expression is a valid value for quirks mode and IE7 mode.

This property has no default value.

### <span id="page-34-2"></span>**2.3.1.3 pixelLeft**

*Note: Not available in EdgeHTML Mode*

**pixelLeft** of type integer**, read/write**

Sets or retrieves the left position of the object.

The value is interpreted to be in pixels and reflects the value of the left attribute.

A DHTML expression is a valid value for quirks mode and IE7 mode.

This property has no default value.

## <span id="page-35-0"></span>**2.3.1.4 pixelRight**

*Note: Not available in EdgeHTML Mode*

### **pixelRight** of type integer**, read/write**

Sets or retrieves the right position of the object.

The value is interpreted to be in pixels and reflects the value of the right attribute.

A DHTML expression is a valid value for quirks mode and IE7 mode.

This property has no default value.

# <span id="page-35-1"></span>**2.3.1.5 pixelTop**

*Note: Not available in EdgeHTML Mode*

### **pixelTop** of type integer**, read/write**

Sets or retrieves the top position of the object.

The value is interpreted to be in pixels and reflects the value of the top attribute.

A DHTML expression is a valid value for quirks mode and IE7 mode.

This property has no default value.

### <span id="page-35-2"></span>**2.3.1.6 pixelWidth**

*Note: Not available in EdgeHTML Mode*

### **pixelWidth** of type integer**, read/write**

Sets or retrieves the width of the object.

The value is interpreted to be in pixels and reflects the value of the width attribute.

A DHTML expression is a valid value for quirks mode and IE7 mode.

This property has no default value.

# <span id="page-35-3"></span>**2.3.1.7 posBottom**

*Note: Not available in EdgeHTML Mode*

### **posBottom** of type float**, read/write**

Sets or retrieves the bottom position of the object.

The value reflects the value and length units of the bottom attribute.

This property always returns zero for nonpositioned items because bottom has meaning only when the object is positioned. If the bottom attribute is not set, the posBottom property returns 0 (zero).

A DHTML expression is a valid value for quirks mode and IE7 mode.

This property has no default value.

## <span id="page-36-0"></span>**2.3.1.8 posHeight**

*Note: Not available in EdgeHTML Mode*

### **posHeight** of type float**, read/write**

Sets or retrieves the height of the object.

The value reflects the value and length units of the height attribute.

This property always returns zero for nonpositioned items because height has meaning only when the object is positioned. If the height attribute is not set, the  $posHeight$  property returns  $0$  (zero).

A DHTML expression is a valid value for quirks mode and IE7 mode.

This property has no default value.

## <span id="page-36-1"></span>**2.3.1.9 posLeft**

*Note: Not available in EdgeHTML Mode*

**posLeft** of type float**, read/write**

Sets or retrieves the left position of the object.

The value reflects the value and length units of the left attribute.

This property always returns zero for nonpositioned items because left has meaning only when the object is positioned. If the left attribute is not set, the  $posLeft$  property returns  $0$  (zero).

A DHTML expression is a valid value for quirks mode and IE7 mode.

This property has no default value.

### <span id="page-36-2"></span>**2.3.1.10 posRight**

*Note: Not available in EdgeHTML Mode*

### **posRight** of type float**, read/write**

Sets or retrieves the right position of the object.

The value reflects the value and length units of the right attribute.

This property always returns zero for nonpositioned items because right has meaning only when the object is positioned. If the  $\text{right}$  attribute is not set, the  $\text{postight}$  property returns 0 (zero).

A DHTML expression is a valid value for quirks mode and IE7 mode.

This property has no default value.

## <span id="page-37-0"></span>**2.3.1.11 posTop**

*Note: Not available in EdgeHTML Mode*

### **posTop** of type float**, read/write**

Sets or retrieves the top position of the object.

The value reflects the value and length units of the top attribute.

This property always returns zero for nonpositioned items because  $top$  has meaning only when the object is positioned. If the  $top$  attribute is not set, the  $postrop$  property returns  $0$  (zero).

A DHTML expression is a valid value for quirks mode and IE7 mode.

This property has no default value.

# <span id="page-37-1"></span>**2.3.1.12 posWidth**

*Note: Not available in EdgeHTML Mode*

### **posWidth** of type float**, read/write**

Sets or retrieves the width of the object.

The value reflects the value and length units of the width attribute.

This property always returns zero for nonpositioned items because width has meaning only when the object is positioned. If the width attribute is not set, the  $posWidth$  property returns  $0$  (zero).

A DHTML expression is a valid value for quirks mode and IE7 mode.

This property has no default value.

# <span id="page-37-2"></span>**2.3.1.13 styleFloat**

### **styleFloat** of type DOMString**, read/write**

Sets or retrieves on which side of the object the text will flow. Compare to **cssFloat** in [\[DOM Level 2 -](https://go.microsoft.com/fwlink/?LinkId=182710) [Style\].](https://go.microsoft.com/fwlink/?LinkId=182710)

### **Possible Values**

none

Default. Object displays in normal flow.

left

Object floats left, and text flows around the right of the object.

right

Object floats right, and text flows around the left of the object.

# <span id="page-37-3"></span>**2.3.1.14 textDecorationBlink**

### **textDecorationBlink** of type Boolean, **read/write**

Sets or retrieves the Boolean value that indicates whether the **text-decoration** rule is set to blink. If true, the **textDecoration** rule is set to blink. This property has no default value.

## <span id="page-38-0"></span>**2.3.1.15 textDecorationLineThrough**

### **textDecorationLineThrough** of type Boolean, **read/write**

Sets or retrieves a Boolean value indicating whether the text in the object has a line drawn through it. If true, a line is drawn through the affected text. This property has no default value.

### <span id="page-38-1"></span>**2.3.1.16 textDecorationNone**

### **textDecorationNone** of type Boolean, **read/write**

Sets or retrieves the Boolean value indicating whether the **textDecoration** property for the object has been set to none. If true, the **textDecoration** property to is set to none; otherwise, the **textDecoration** property is set to an empty string. This property has no default value.

### <span id="page-38-2"></span>**2.3.1.17 textDecorationOverline**

### **textDecorationOverline** of type Boolean, **read/write**

Sets or retrieves a Boolean value indicating whether the text in the object has a line drawn over it. If true, a line is drawn over the affected text. This property has no default value.

### <span id="page-38-3"></span>**2.3.1.18 textDecorationUnderline**

### **textDecorationUnderline** of type Boolean, **read/write**

Sets or retrieves a Boolean value indicating whether the text in the object is underlined. If true, a line is drawn under the affected text. This property has no default value.

### <span id="page-38-4"></span>**2.3.2 Methods**

The **CSSStyleDeclaration** interface has been extended with the following methods:

- [getAttribute](#page-38-5)
- **[getExpression](#page-39-0)**
- [removeAttribute](#page-40-0)
- [removeExpression](#page-41-0)
- [setAttribute](#page-42-0)
- [setExpression](#page-42-1)
- [toString](#page-43-0)

### <span id="page-38-5"></span>**2.3.2.1 getAttribute**

Retrieves the value of the specified attribute.

### **Syntax**

vAttrValue = object.getAttribute(sAttrName [, iFlags])

### **Parameters**

**sAttrName** of type DOMString

A required string that specifies the name of the attribute.

**iFlags** of type integer

Optional. Integer that specifies one or more of the following flags:

 $\Omega$ 

Default. Performs a property search that is not case-sensitive, and returns an interpolated value if the property is found.

1

Performs a case-sensitive property search. To find a match, the uppercase and lowercase letters in **sAttrName** must exactly match those in the attribute name.

2

Returns attribute value as a string. This flag does not work for event properties.

4

Returns attribute value as a fully expanded URL. Only works for URL attributes.

#### **Return Value**

If the attribute is not present, this method returns null.

#### **No Errors**

### <span id="page-39-0"></span>**2.3.2.2 getExpression**

*Quirks Mode and IE7 Mode (All Versions)*

Retrieves the expression for the specified property.

### **Syntax**

vExpression = object.getExpression(sPropertyName)

### **Parameters**

**sPropertyName** of type DOMString

A required string that specifies the name of the property from which to retrieve the expression.

#### **Return Value**

Returns the expression as a string.

### <span id="page-40-0"></span>**2.3.2.3 removeAttribute**

Removes an attribute from an object.

### **Syntax**

bSuccess = object.removeAttribute(sAttrName [, iCaseSensitive])

### **Parameters**

**sAttrName** of type DOMString

A required string that specifies an attribute name.

**iCaseSensitive** of type integer

Optional. Integer that specifies whether to use a case-sensitive search to locate the attribute. Can be one of the following values:

1

The case of sAttrName is respected.

 $\Omega$ 

Match sAttrName regardless of case.

### **Return Value**

Returns a Boolean with one of the following possible values:

true

The attribute was successfully removed.

false

The attribute was not removed.

### **Remarks**

If your pages are displayed in IE7 mode, be careful when spelling attribute names. If two or more attributes have the same name—differing only in capitalization—and **iCaseSensitive** is set to 0, this method removes only the last attribute created with this name. All other attributes of the same name are ignored.

### **Example**

The following examples demonstrate how to use the **getExpression** method to retrieve CSS properties.

This example uses the **getExpression** method to retrieve the width property of a span object.

```
<body>
<span id="trueBlueSpan" 
     style="background-color:lightblue; width:100px">
     The width of this blue span is set inline at 100 pixels.
</span>
<span id="oldYellowSpan" style="background-color:lightyellow; 
     width:200px">
     The width of this yelllow span is set inline at 200 pixels.
```

```
</span>
\langlebr>
<span id="AlGreenSpan" style="background-color:lightgreen; 
    width:expression(trueBlueSpan.style.pixelWidth + 
     oldYellowSpan.style.pixelWidth)">
     Click the button below to see the expression used to set 
    the width of this span.
</span>
\text{br}<button onclick=alert(AlGreenSpan.style.getExpression("width"));>
   See Expression</button>
</body>
```
In the following example, the **setExpression** method is used to set the width property of a blue input type=text object equal to the sum of the values in two other input type=text objects. When the user clicks the input type=button element, the **getExpression** method is used to display the expression.

```
<html>
<head>
<script language="JScript">
var s;
function fnInit() {
Box3.style.setExpression("width","eval(Box1.value) + eval(Box2.value)",
"jscript");
}
function getexp() {
s=Box3.style.getExpression("width");
alert("Expression for the width of the blue box is \n\times is +
"\n\nThe width property has a value of " + Box3.style.width);
}
</script>
</head>
<body onload=fnInit();>
<input type=text id="Box1" value=40>
<br><input type=text id="Box2" value=40>
<br><input type=text id="Box3" style="background-color:blue">
<br><input type=button id="Button2" value="Get expression" onclick="getexp()">
</body>
\langle/html>
```
### <span id="page-41-0"></span>**2.3.2.4 removeExpression**

*Quirks Mode and IE7 Mode (All Versions)*

Removes the expression from the specified property.

### **Syntax**

bSuccess = object.removeExpression(sPropertyName)

### **Parameters**

**sPropertyName** of type DOMString

A required string that specifies the name of the property from which to remove an expression.

#### **Return Value**

Returns true to indicate that the expression was successfully removed; false if not.

### **Remarks**

After the expression is removed from the specified property, the value of the property equals the last computed value of the expression. To remove expressions set by the **setExpression** method, use **removeExpression**.

### <span id="page-42-0"></span>**2.3.2.5 setAttribute**

Sets the value of the specified attribute.

### **Syntax**

```
object.setAttribute(sAttrName, vValue [, iCaseSensitive])
```
### **Parameters**

**sAttrName** of type DOMString

A required string that specifies the name of the attribute.

**vValue** of type DOMString

The value to assign to the attribute.

**iCaseSensitive** of type Integer

An optional integer that specifies whether to use a case-sensitive search to locate the attribute. Can be one of the following values:

1

The case of sAttrName is respected.

 $\cap$ 

Match sAttrName regardless of case.

### **Return Value**

No return value.

#### **Remarks**

- If the specified attribute is not already present, the **setAttribute** method adds the attribute to the object and sets the value.
- If your pages are displayed in IE7 mode, be careful when spelling attribute names. If you set iCaseSensitive to 1 and the sAttrName parameter does not have the same uppercase and lowercase letters as the attribute, a new attribute is created for the object. If two or more attributes have the same name, differing only in case, and iCaseSensitive is set to 0, this method assigns values only to the first attribute created with this name. All other attributes of the same name are ignored.

### <span id="page-42-1"></span>**2.3.2.6 setExpression**

*Quirks Mode and IE7 Mode (All Versions)*

Sets an expression for the specified object.

#### **Syntax**

object.setExpression(sPropertyName, sExpression [, sLanguage])

#### **Parameters**

#### **sPropertyName** of type DOMString

A required string that specifies the name of the property to which  $s$ Expression is added.

**sExpression** of type DOMString

A required string that specifies any valid script (JScript, JavaScript, or VBScript) statement without quotations or semicolons. This string can include references to other properties on the current page. Array references are not allowed on object properties included in this script.

**sLanguage** of type DOMString

An optional string that specifies one of the following values:

JScript

Default. Language is JScript.

VBScript

Language is VBScript.

JavaScript

Language is JavaScript.

#### **Return Value**

No return value.

#### **Remarks**

The following **expression()** syntax can be used to set an expression on a CSS attribute in HTML.

```
<ELEMENT STYLE="sAttributeName:expression(sExpression)">
```
The data type of the evaluated expression in the **sLanguage** parameter must match one of the possible values allowed for the **sExpression** parameter. If the property or attribute specified by the first parameter requires a string, the data type of the second parameter must be a string. Otherwise, the second parameter is evaluated prior to invoking **setExpression**, causing the expression to be set to the result of the evaluation.

Authors can use the **uniqueID** property of an object in an expression to refer back to the object. Using **uniqueID** is an alternative to specifying an id for expressions that use an object reference.

### <span id="page-43-0"></span>**2.3.2.7 toString**

*Quirks Mode, IE7 Mode, and IE8 Mode (All Versions) only*

Returns the type of an object as a string.

#### **Syntax**

```
sObject = object.style.toString()
```
## **Parameters**

None.

# **Return Value**

Returns the type of the object type as the string [object].

# <span id="page-44-0"></span>**2.4 Extensions to the CSSStyleRule Interface**

This section lists extensions to the **CSSStyleRule** interface defined in [\[DOM Level 2 -](https://go.microsoft.com/fwlink/?LinkId=182710) Style].

# <span id="page-44-1"></span>**2.4.1 Attributes**

The **CSSStyleRule** interface has been extended with the [readOnly](#page-44-2) attribute.

# <span id="page-44-2"></span>**2.4.1.1 readOnly**

## **readOnly** of type Boolean, **read-only**

Retrieves whether the rule or style sheet is defined on the page or is imported. If true, the style sheet is linked to the page or is imported through the **@import** rule. If false, the style sheet is defined in the page. This property has no default value.

Style sheets obtained through a link object or the **@import** rule cannot be modified if the **designMode** property is enabled.

# <span id="page-44-3"></span>**2.5 Extensions to the CSSStyleSheet Interface**

This section lists extensions to the **CSSStyleSheet** interface defined in [\[DOM Level 2 -](https://go.microsoft.com/fwlink/?LinkId=182710) Style].

The **CSSStyleSheet** interface is extended by [Attributes,](#page-44-4) [Methods,](#page-46-0) and [Collections.](#page-48-2)

# <span id="page-44-4"></span>**2.5.1 Attributes**

The **CSSStyleSheet** interface has been extended with the following attributes:

- [isAlternate](#page-44-5)
- [isPrefAlternate](#page-45-0)
- [owningElement](#page-45-1)
- [id](#page-45-2)
- [readOnly](#page-45-3)

# <span id="page-44-5"></span>**2.5.1.1 isAlternate**

### **isAlternate** of type Boolean, **read-only**

Retrieves a value that indicates whether the **IHTMLStyleSheet3** object is an alternative style sheet. If true, the style sheet is an alternate style sheet.

A style sheet is alternate if one or both of the following is true:

- **link** element's **rel** attribute contains both "alternate" and "stylesheet"
- **link** element's **rel** attribute contains "stylesheet" and **title** is specified and not empty

Internet Explorer 8 allows users to select alternate style sheets, or disable styles entirely. (Use the **View** menu and point to **Style** submenu.) However, to appear as a named selection, an alternate style sheet must declare a **title** attribute.

This attribute is not available in Internet Explorer 7.

### <span id="page-45-0"></span>**2.5.1.2 isPrefAlternate**

### **isPrefAlternate** of type Boolean, **read-only**

Retrieves a value that indicates whether the **IHTMLStyleSheet3** object is the preferred style sheet. If true, the object is a preferred alternative style sheet. If more than one style sheet exist then this object is the preferred one.

An author may specify the default style sheet by setting the following:

- **link** element's **rel** attribute contains "stylesheet", but not "alternate"
- **link** element's **title** attribute is specified and not empty

Internet Explorer 8 uses the preferred style sheet when the page is loaded, and marks it as default on the **Style** submenu.

This attribute is not available in Internet Explorer 7.

This property has no default value.

### <span id="page-45-1"></span>**2.5.1.3 owningElement**

### **owningElement** of type Element, **read-only**

Retrieves the **HTMLStyleElement** or **HTMLLinkElement** associated with the **CSSStyleSheet** object.

### <span id="page-45-2"></span>**2.5.1.4 id**

**id** of type DOMString, **read/write**

Sets or retrieves the string identifying the object.

The **id** should be unique throughout the scope of the current document. If a document contains more than one object with the same identifier, the objects are exposed as a collection that can be referenced only in ordinal position.

### <span id="page-45-3"></span>**2.5.1.5 readOnly**

### **readOnly** of type Boolean, **read-only**

Retrieves whether the rule or style sheet is defined on the page or is imported. If true, the style sheet is linked to the page or is imported through the **@import** rule. If false, the style sheet is defined in the page. This property has no default value.

Style sheets obtained through a link object or the **@import** rule cannot be modified if the **designMode** property is enabled.

### <span id="page-46-0"></span>**2.5.2 Methods**

The **CSSStyleSheet** interface has been extended with the following methods:

- [addImport](#page-46-1)
- [addPageRule](#page-46-2)
- [addRule](#page-47-0)
- [removeImport](#page-48-0)
- [removeRule](#page-48-1)

### <span id="page-46-1"></span>**2.5.2.1 addImport**

addImport()

Used to add **@import** rule to the related **CSSStyleSheet** object.

### **Parameters**

**sURL** of type DOMString

String that represents the location of the source file for the imported style sheet.

#### **iIndex** of type long

Optional. Ordinal index that specifies the requested position of the object in the collection. If this value is not supplied, or if the value is larger than the number of items in the collection, the **@import** rule is added to the end of the collection.

### **Return Value**

Long Returns the zero-based index position of the new imported style sheet.

### **No Errors**

### <span id="page-46-2"></span>**2.5.2.2 addPageRule**

addPageRule()

Used to add **@page** rule to the related **CSSStyleSheet** object. See **StyleSheetPage** in section 2.4. This method is not implemented in either Internet Explorer 7 or Internet Explorer 8.

### **Parameters**

**sSelector** of type DOMString

String that specifies the selector (name) for the new **@page** object.

**sStyle** of type DOMString

String that specifies the CSS rule assignments for this **@page** object.

**iIndex** of type long

Optional. Ordinal index that specifies the requested position of the object in the collection. If this value is not supplied, or if the value is larger than the number of items in the collection, the **@page** rule is added to the end of the collection.

### **Return Value**

-1 Reserved. Always returns -1.

#### **No Error**

### <span id="page-47-0"></span>**2.5.2.3 addRule**

addRule()

Used to create a new rule in a style sheet. Up to 4095 rules can be added to a single style sheet with this method. If you apply rules to a disabled style sheet, they do not apply until the style sheet is enabled.

#### **Parameters**

```
sSelector of type DOMString
```
String that specifies the selector for the new rule. Only single selectors are valid; grouped selectors cause "Invalid Argument" error.

#### **sDeclaration** of type DOMString

String that specifies one or more semi-colon separated declarations.

#### **iIndex** of type long

Optional. Ordinal index that specifies the requested position of the object in the collection. If this value is not supplied, or if the value is larger than the number of items in the collection, or if value is -1, the rule is added to the end of the collection.

### **Return Value**

-1 Reserved. Always returns -1.

### **JScript Error**

E\_INVALIDARG (0x80040057) Raised for grouped selectors, or more than 4095 style rules.

### **Example**

The following example demonstrates how to add a rule to the style sheet.

```
<style type="text/css">
p {
   color:red;
}
</style>
<script type="text/javascript">
window.onload = function() {
   var s = document.styleSheets[0];
   var idx = s.addRule('#test:hover','color:green');
}
</script>
</head>
<body>
<p id="test">This text should turn green on hover.</p>
```
</body>

### <span id="page-48-0"></span>**2.5.2.4 removeImport**

removeImport()

Used to delete an imported style sheet from the imports collection. See section [2.5.3.1.](#page-48-3)

### **Parameters**

**iIndex** of type long

The ordinal index of the imported style sheet to remove.

### **No Return Value**

### **JScript Error**

E\_INVALIDARG (0x80040057) The specified index was too large or less than  $0.$ 

### <span id="page-48-1"></span>**2.5.2.5 removeRule**

removeRule()

Used to remove existing rules from the style sheet.

### **Parameters**

**iIndex** of type long

The ordinal index of the rule to remove.

### **No Return Value**

### **JScript Error**

E\_INVALIDARG (0x80040057) The specified index was too large or less than 0.

### <span id="page-48-2"></span>**2.5.3 Collections**

The **CSSStyleSheet** interface has been extended with the following collections:

- [imports](#page-48-3)
- [pages](#page-49-0)
- [rules](#page-49-1)

### <span id="page-48-3"></span>**2.5.3.1 imports**

The **imports** property retrieves a **StyleSheetList** (IHTMLStyleSheetsCollection) collection of imported style sheets defined for the respective **CSSStyleSheet** (IHTMLStyleSheet) object. An imported style sheet is one that is linked to the document using the cascading style sheets (CSS) **@import** rule.

The collection contains the same number of style sheets objects that would be referenced by the list of **CSSImportRule** objects in a **CSSRuleList**. The **CSSImportRule** interface is not supported by Internet Explorer 7 or Internet Explorer 8.

### <span id="page-49-0"></span>**2.5.3.2 pages**

The **pages** property retrieves a **StyleSheetPageList** (IHTMLStyleSheetPagesCollection) collection of page objects for the respective **CSSStyleSheet** (IHTMLStyleSheet) object. A page object represents a cascading style sheets (CSS) **@page** rule.

The **StyleSheetPageList** interface is described in section [2.6.](#page-49-2)

### <span id="page-49-1"></span>**2.5.3.3 rules**

The **rules** property retrieves a **CSSRuleList** (IHTMLStyleSheetRulesCollection) collection of rules defined in the respective **CSSStyleSheet** (IHTMLStyleSheet) object.

This collection is always accessible, even if the style sheet is not enabled. Rules are added to the rules collection with the **[addRule](http://msdn.microsoft.com/en-us/library/aa358796(VS.85).aspx)** method on the style sheet. A rule that is added to a [disabled](http://msdn.microsoft.com/en-us/library/ms533732(VS.85).aspx) style sheet does not apply to the document unless the style sheet is enabled. Rules are deleted with the **[removeRule](http://msdn.microsoft.com/en-us/library/ms531195(VS.85).aspx)** method.

### <span id="page-49-2"></span>**2.6 StyleSheetPage Interface**

The **StyleSheetPage** (IHTMLStyleSheetPage) is analogous to the **CSSPageRule** in [\[DOM Level 2 -](https://go.microsoft.com/fwlink/?LinkId=182710) [Style\].](https://go.microsoft.com/fwlink/?LinkId=182710)

The interface represents a particular **[@page](http://msdn.microsoft.com/en-us/library/ms530841(VS.85).aspx)** rule in a style sheet.

#### **IDL Definition**

```
// Introduced in Internet Explorer
interface StyleSheetPage {
  readonly attribute DOMString pseudoClass;
 readonly attribute DOMString selector;
\mathbf{1}
```
### <span id="page-49-3"></span>**2.6.1 Attributes**

The **StyleSheetPage** interface has been extended with the following attributes:

- [pseudoClass](#page-49-4)
- [selector](#page-49-5)

### <span id="page-49-4"></span>**2.6.1.1 pseudoClass**

**pseudoClass** of type DOMString**, readonly**

A textual representation of the pseudo class used in the **@page** rule.

### **Example**

In the example below, right is the pseudo-class. The colon is not included.

```
@page :right {margin-left:15px;}
```
### <span id="page-49-5"></span>**2.6.1.2 selector**

**selector** of type DOMString, **readonly**

A textual representation of the identifier used in a named **@page** rule.

### **Example**

In the example below, rotated is the selector.

```
@page rotated {size: landscape}
```
### <span id="page-50-0"></span>**2.7 StyleSheetPageList Interface**

The **StyleSheetPageList** (IHTMLStyleSheetPagesCollection) provides a collection of **@page** rules in a **StyleSheet** object.

### **IDL Definition**

```
// Introduced in Internet Explorer
interface StyleSheetPageList : StyleSheetList {
 readonly attribute unsigned long length;
 StyleSheetPage item(in unsigned long index);
};
```
### <span id="page-50-1"></span>**2.7.1 Attributes**

The **StyleSheetPageList** interface has been extended with the [length](#page-50-2) attribute.

## <span id="page-50-2"></span>**2.7.1.1 length**

**length** of type unsigned long, **readonly**

The number of **StyleSheetPage** objects in the collection. The range of valid indices ranges from 0 to length-1 inclusive.

### <span id="page-50-3"></span>**2.7.2 Methods**

The **StyleSheetPageList** interface has been extended with the [item](#page-50-4) method.

### <span id="page-50-4"></span>**2.7.2.1 item**

item

Used to retrieve a **StyleSheetPage** object by ordinal index. If index is greater than or equal to the number of objects in the collection, item returns null.

### **Parameters**

**index** of type unsigned long

Index into the collection.

### **Return Value**

**StyleSheetPage** The CSS **@page** rule at the index position in the collection, or null.

**No Errors**

# <span id="page-51-0"></span>**3 Security Considerations**

There are no additional security considerations.

# <span id="page-52-0"></span>**4 Appendix A: Product Behavior**

The information in this specification is applicable to the following Microsoft products or supplemental software. References to product versions include updates to those products.

- Windows Internet Explorer 7
- Windows Internet Explorer 8
- Windows Internet Explorer 9
- Windows Internet Explorer 10
- Internet Explorer 11
- Internet Explorer 11 for Windows 10
- Microsoft Edge

Exceptions, if any, are noted in this section. If an update version, service pack or Knowledge Base (KB) number appears with a product name, the behavior changed in that update. The new behavior also applies to subsequent updates unless otherwise specified. If a product edition appears with the product version, behavior is different in that product edition.

Unless otherwise specified, any statement of optional behavior in this specification that is prescribed using the terms "SHOULD" or "SHOULD NOT" implies product behavior in accordance with the SHOULD or SHOULD NOT prescription. Unless otherwise specified, the term "MAY" implies that the product does not follow the prescription.

# <span id="page-53-0"></span>**5 Change Tracking**

No table of changes is available. The document is either new or has had no changes since its last release.

# <span id="page-54-0"></span>**6 Index**

### **A**

[Applicability](#page-9-2) 10 **Attributes**  [accelerator](#page-11-0) 12 [background-position-x](#page-12-0) 13 [background-position-y](#page-12-1) 13 [behavior](#page-13-0) 14 filter [\(section 2.1.1.5](#page-13-1) 14, [section 2.1.1.12](#page-18-0) 19, [section 2.1.1.13](#page-19-0) 20, [section 2.1.1.14](#page-20-0) 21, section [2.1.1.15](#page-20-1) 21, [section 2.1.1.16](#page-21-0) 22, [section](#page-21-1)  [2.1.1.17](#page-21-1) 22, [section 2.1.1.18](#page-22-0) 23, [section](#page-23-0)  [2.1.1.19](#page-23-0) 24, [section 2.1.1.20](#page-23-1) 24, [section](#page-24-0)  [2.1.1.21](#page-24-0) 25, [section 2.1.1.23](#page-25-0) 26, [section](#page-29-1)  [2.1.1.32](#page-29-1) 30, [section 2.1.1.34](#page-31-0) 32, [section](#page-31-1)   $2.1.1.35$  32, [section 2.1.1.36](#page-32-0) 33) [id](#page-45-2) 46 [isAlternate](#page-44-5) 45 [isPrefAlternate](#page-45-0) 46 layout-flow [\(section 2.1.1.6](#page-14-0) 15[, section 2.1.1.7](#page-15-0) 16, [section 2.1.1.8](#page-15-1) 16, [section 2.1.1.24](#page-26-0) 27, section [2.1.1.25](#page-26-1) 27, [section 2.1.1.26](#page-27-0) 28, [section](#page-27-1)  [2.1.1.27](#page-27-1) 28, [section 2.1.1.28](#page-28-0) 29, [section](#page-28-1)  [2.1.1.29](#page-28-1) 29, [section 2.1.1.30](#page-28-2) 29, [section](#page-29-0)  [2.1.1.31](#page-29-0) 30, [section 2.3.1.1](#page-34-0) 35, [section 2.3.1.2](#page-34-1) 35, [section 2.3.1.3](#page-34-2) 35, [section 2.3.1.4](#page-35-0) 36, [section 2.3.1.5](#page-35-1) 36, [section 2.3.1.6](#page-35-2) 36, [section](#page-35-3)  [2.3.1.7](#page-35-3) 36, [section 2.3.1.8](#page-36-0) 37[, section 2.3.1.9](#page-36-1) 37, [section 2.3.1.10](#page-36-2) 37, [section 2.3.1.11](#page-37-0) 38, [section 2.3.1.12](#page-37-1) 38) [layout-grid](#page-15-0) 16 [layout-grid-char](#page-15-1) 16 [layout-grid-line](#page-16-0) 17 layout-grid-mode [\(section 2.1.1.10](#page-17-0) 18, section [2.1.1.12](#page-18-0) 19, [section 2.1.1.13](#page-19-0) 20, [section](#page-20-0)  [2.1.1.14](#page-20-0) 21, [section 2.1.1.15](#page-20-1) 21, [section](#page-21-0)  [2.1.1.16](#page-21-0) 22, [section 2.1.1.17](#page-21-1) 22, [section](#page-22-0)  [2.1.1.18](#page-22-0) 23, [section 2.1.1.19](#page-23-0) 24, section [2.1.1.20](#page-23-1) 24, [section 2.1.1.21](#page-24-0) 25, [section](#page-25-0)  [2.1.1.23](#page-25-0) 26, [section 2.1.1.32](#page-29-1) 30, [section](#page-31-0)  [2.1.1.34](#page-31-0) 32, [section 2.1.1.35](#page-31-1) 32, [section](#page-32-0)  [2.1.1.36](#page-32-0) 33) [layout-grid-type](#page-17-1) 18 [length](#page-50-2) 51 [-ms-interpolation-mode](#page-24-1) 25 [owningElement](#page-45-1) 46 [pseudoClass](#page-49-4) 50 readOnly [\(section 2.4.1.1](#page-44-2) 45, [section 2.5.1.5](#page-45-3) 46) [scrollbar-3dlight-color](#page-26-0) 27 [scrollbar-arrow-color](#page-26-1) 27 [scrollbar-base-color](#page-27-0) 28 [scrollbar-darkShadow-color](#page-27-1) 28 [scrollbar-face-color](#page-28-0) 29 [scrollbar-highlight-color](#page-28-1) 29 [scrollbar-shadow-color](#page-28-2) 29 [scrollbar-track-color](#page-29-0) 30 [selector](#page-49-5) 50 [text-underline-position](#page-30-0) 31 [zoom](#page-32-1) 33

#### [Change tracking](#page-53-0) 54 Collections [imports](#page-48-3) 49 [pages](#page-49-0) 50 [rules](#page-49-1) 50

### **G**

[Glossary](#page-5-1) 6

### **I**

Implementer - [security considerations](#page-51-0) 52 [Informative references](#page-5-4) 6 Interfaces [CSS2Properties](#page-10-1) 11 [CSSStyleDeclaration](#page-33-1) 34 [CSSStyleRule](#page-44-0) 45 [CSSStyleSheet](#page-44-3) 45 [StyleSheetPage](#page-49-2) 50 [StyleSheetPageList](#page-50-0) 51 [Introduction](#page-5-0) 6

### **M**

Methods [addImport](#page-46-1) 47 [addPageRule](#page-46-2) 47 [addRule](#page-47-0) 48 [item](#page-50-4) 51 [removeImport](#page-48-0) 49 [removeRule](#page-48-1) 49

### **N**

[Normative references](#page-5-3) 6

### **O**

[Overview \(synopsis\)](#page-6-0) 7

### **P**

[Product behavior](#page-52-0) 53

### **R**

[References](#page-5-2) 6 [informative](#page-5-4) 6 [normative](#page-5-3) 6

### **S**

Security - [implementer considerations](#page-51-0) 52

### **T**

[Tracking changes](#page-53-0) 54

#### **C**

*[MS-CSS21E] - v20171003 Internet Explorer Extensions to Cascading Style Sheets (CSS) 2.1 and DOM Level 2 Style Specifications Copyright © 2017 Microsoft Corporation Release: October 3, 2017*